# Datenschutz und Datensicherheit

# TSTO

# Reinhold Okon

Datenschutzbeauftragter

DSB Okon & Meister (München/Karlsfeld)

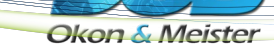

#### **Wenn der ET zum Admin wird**

#### Hallo Hausverwaltung

Ich bekomme jetzt zum siebten(!) mal eine Mail von Ihnen, dass ich meine Kontodaten aktualisieren soll. Dass Sie ein Problem in Ihrer EDV haben, ist mehr als offensichtlich. Der Virus schreit förmlich, danach entdeckt zu werden. Sie scheinen das überhaupt nicht zu erkennen. Ich frage mich, was Sie überhaupt können. Ihre Tätigkeit als Verwalter ist unter aller Kanone. Und nun auch noch Kunden in Ihren Wahnsinn, mit einzubeziehen untragbar. Tun Sie endlich was und zwar in beide Richtungen. Kann ja nicht sein, dass das so schwer ist.

#### Keine freundlichen Grüße

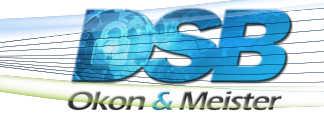

## **E &V sind keine Freunde mehr**

sie zeige ich an. Ihre Inkompetenz ist extrem gefährlich. Ihr ist, genau wie Sie, ein Verbrecher. Wo sind Herr | Jenn jetzt meine Daten hingekommen? Zu den Russen offensichtlich! Nur weil Sie zu blöd sind, muss nun unsere Gemeinschaft um den Fortbestand der Verwaltung bangen Ihre Blödheit ist unfassbar! ICH ZEIGE SIE AN. Sie haben mit) Ansage die Daten vernichtet. Das ist das dritte Mal in 3 Jahren. Ich werde dies mit der Gemeinschaft klären.

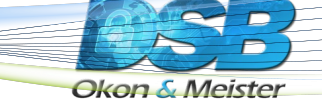

#### **Datenschutz wird durch Betroffene geprüft**

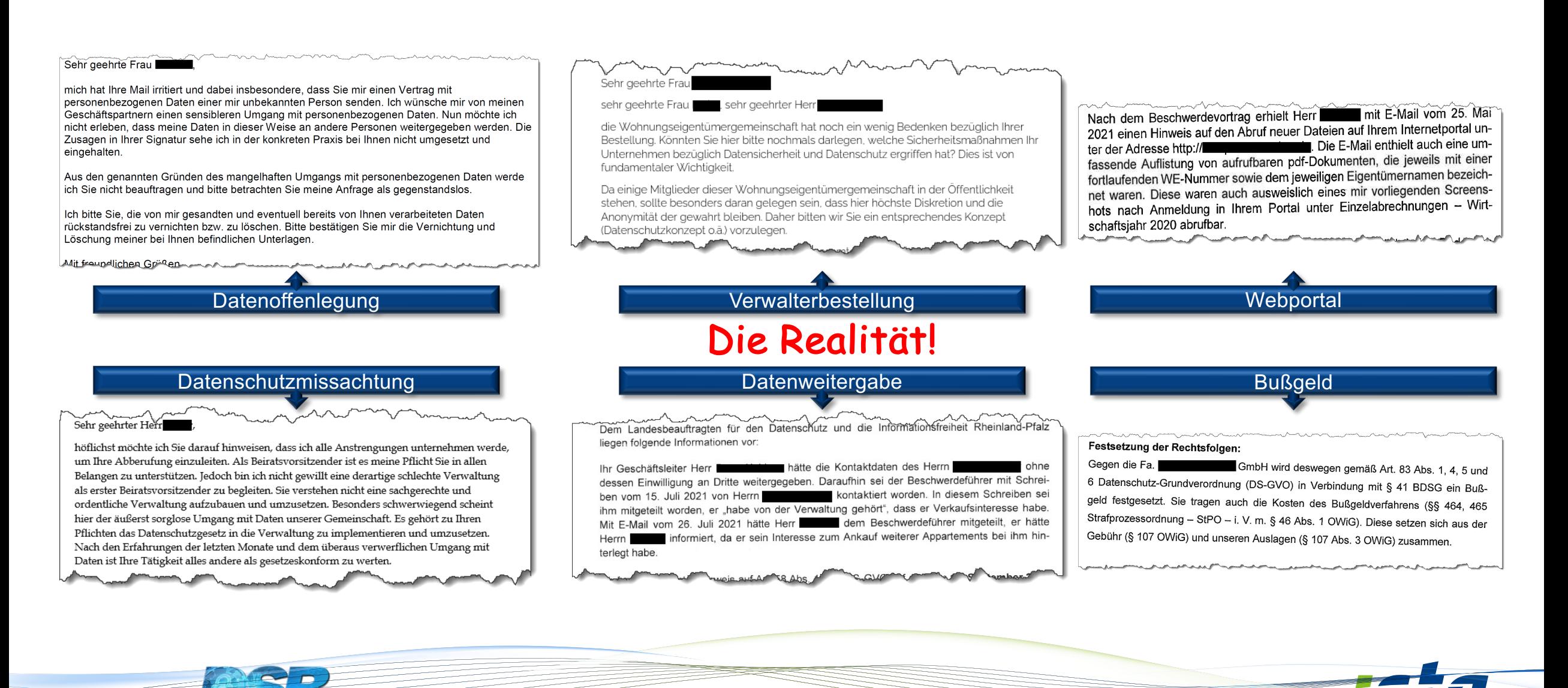

**Okon & Meister** 

#### **Ein Konzept zur Sicherheit?**

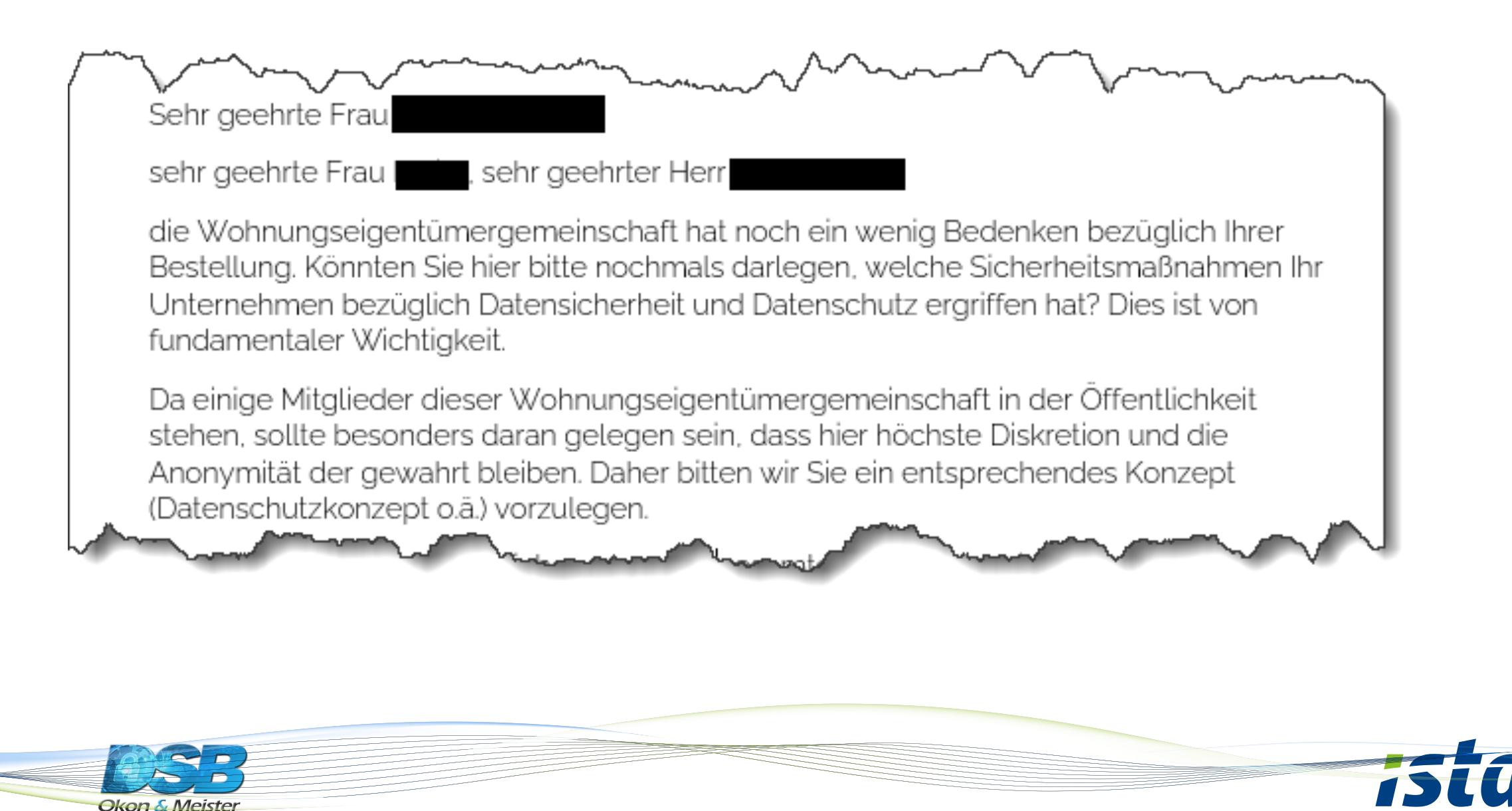

#### **Ransomware 2022 und 2023 eine Erfolgsgeschichte?**

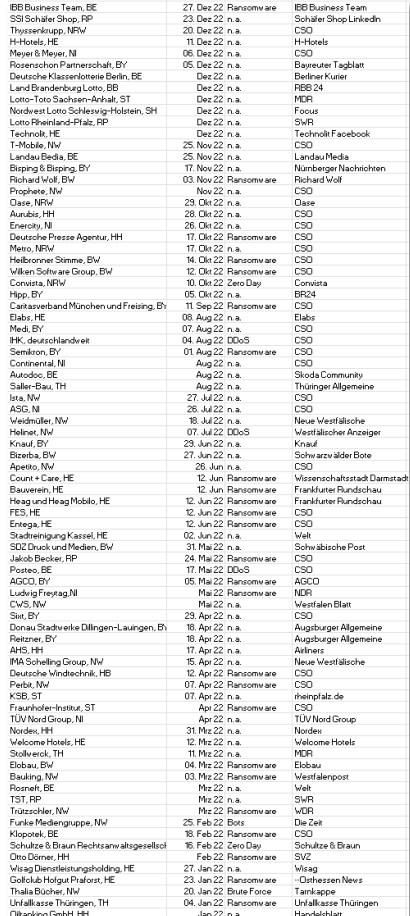

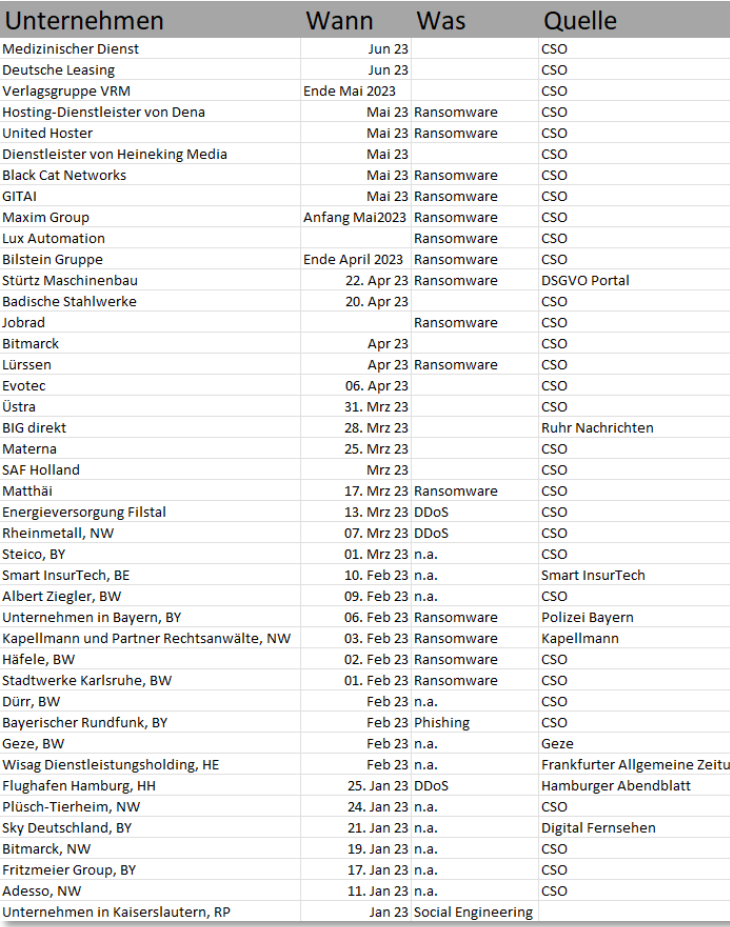

#### **Warum ist Ransomware so erfolgreich?**

- 1. Effektive Taktik
- 2. Leichte Durchführbarkeit
- 3. Schwierigkeiten bei der Verfolgung
- 4. Hohe Profitabilität
- 5. Mangelnder Schutz

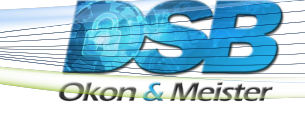

#### **Lösegeldforderungen**

## **253.160 € Lösegeld**

war 2021 das durchschnittlich gezahlte Lösegeld von Unternehmen in Deutschland, um Daten, die durch Ransomware verschlüsselt wurden, wieder verfügbar zu machen. Dies zeigt eine neue Sophos-Studie "State of Ransomware 2022" welche am 27. April 2022 veröffentlicht wurde. Demnach haben 42 % der deutschen Unternehmen ein Lösegeld bezahlt, um wieder in die "Spur der Produktivität" zurückzukommen.

https://news.sophos.com/de-de/2022/04/27/state-of-ransomware-2022-studie-das-angriffskarussell-dreht-sich-immer-schneller/

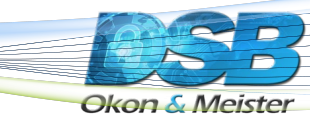

## **Was wird angegriffen?**

## **Die primären "Angriffsziele"**

waren 2021 in der Regel die Datensicherung, Systeme zur Datenspeicherung (NAS), Betriebssysteme, Datenbanken und Cloudsysteme.

Nach der "Infektion" werden die Systeme meist "beobachtet" um zu lernen. D.h., in den meisten Fällen lässt sich der "Infektionszeitraum" nur sehr schwer bestimmen. Das macht es dem Admin schwer, das "Einfallstor" zu finden und zu bestimmen

https://news.sophos.com/de-de/2022/04/27/state-of-ransomware-2022-studie-das-angriffskarussell-dreht-sich-immer-schneller/

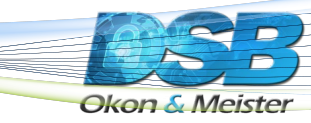

#### **Wie kommt der Schädling ins Netz?**

## **Das "Einfallstor"**

war 2021 in der Regel die "Gutgläubigkeit", der "Leichtsinn" und die "Unwissenheit" der PC-Nutzer. Meist durch Klick auf Links, E-Mail-Anhänge geöffnet, Websites besucht, die Schwachstellen im Browser ausnutzen und Phishing-Mails beantwortet.

Außerdem sind infizierte Softwareprodukte und kompromittierte Zugangsdaten weitere Wege ins Unternehmensnetzwerk. Auch "Social Engineering" wir zunehmend zum Problem!

https://news.sophos.com/de-de/2022/04/27/state-of-ransomware-2022-studie-das-angriffskarussell-dreht-sich-immer-schneller/

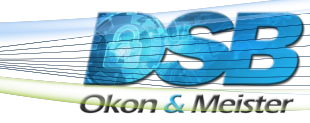

## **Die E-Mail nebst Anhang**

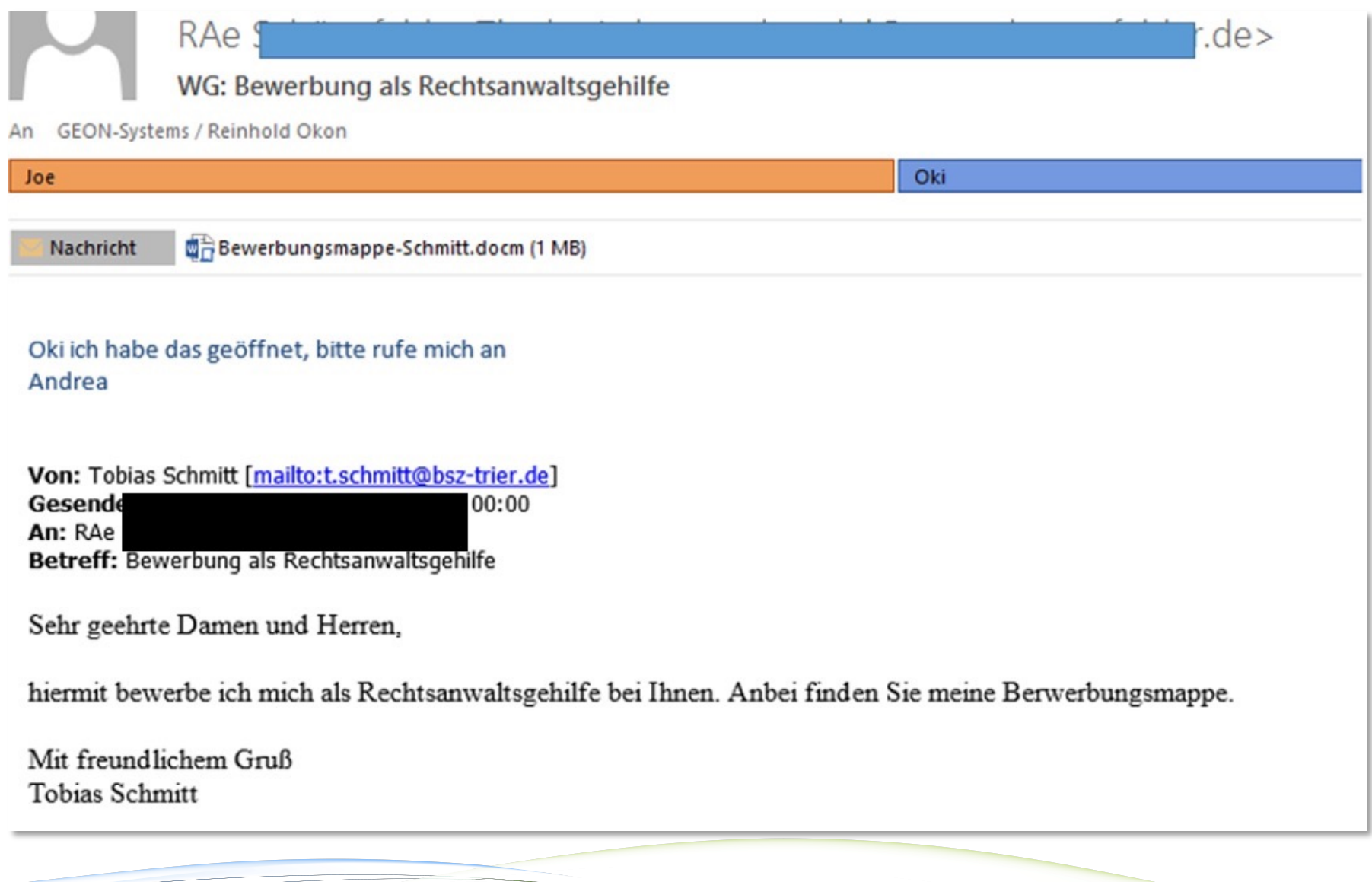

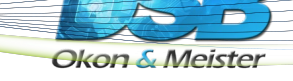

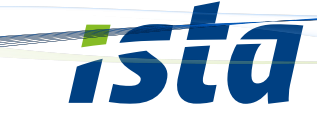

#### **Und jetzt?**

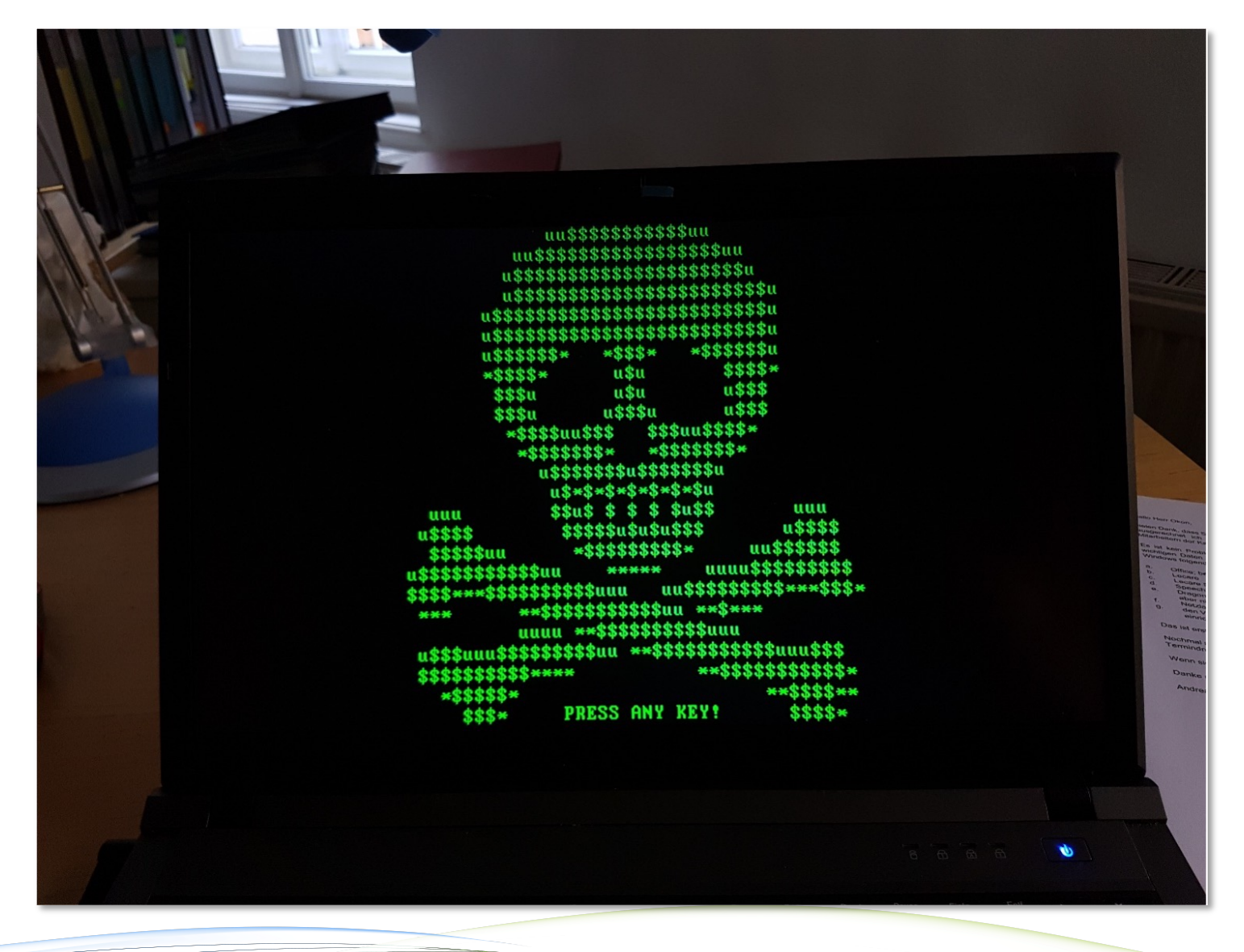

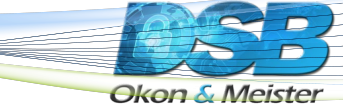

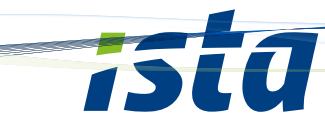

#### **Ich hab´ ja eine Datensicherung**

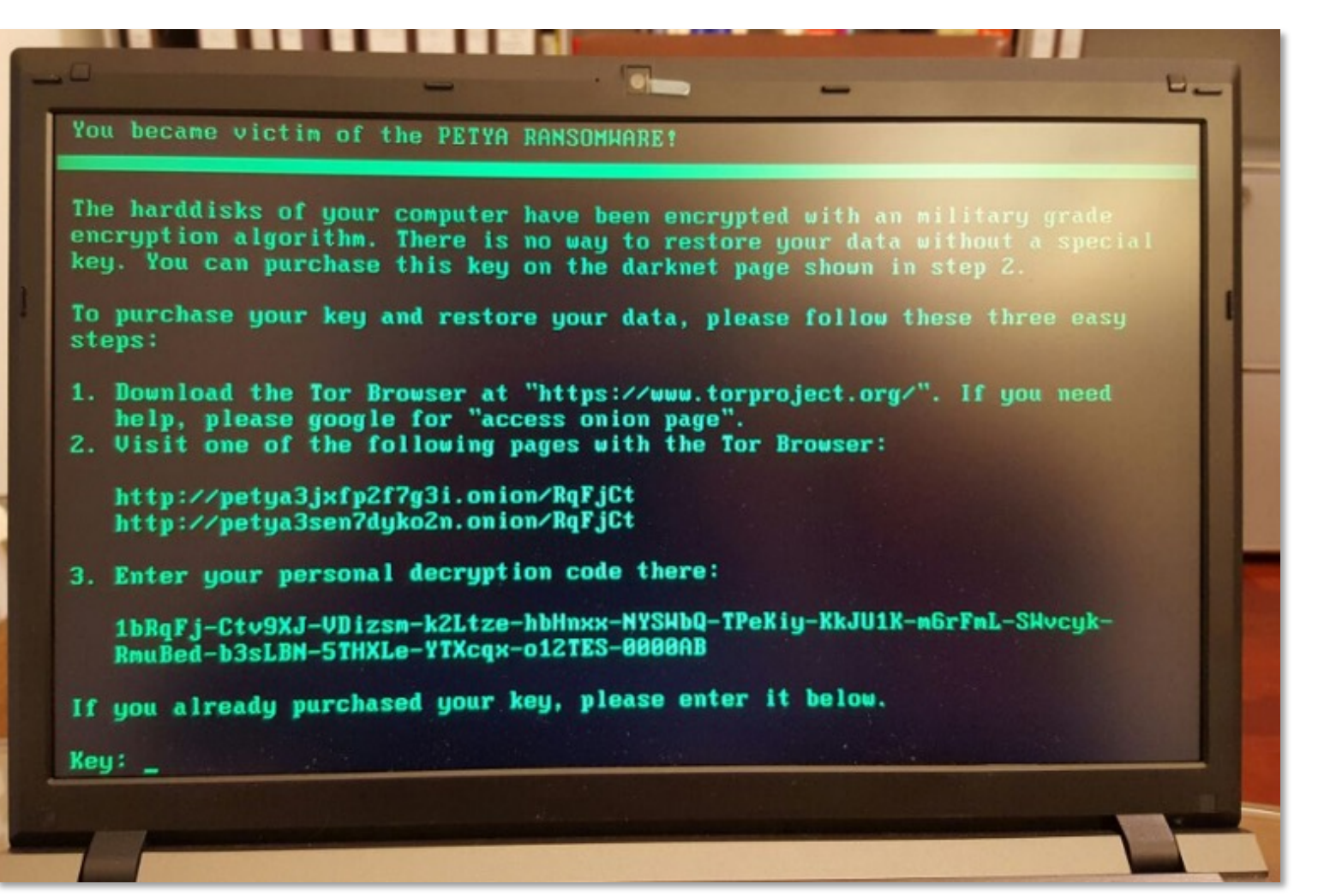

Eine reine Datensicherung reicht hier nicht mehr aus. Arbeitsplatz/PC/Server/Laptop muss wieder in den vorherigen Zustand zurück versetzt werden.

Sämtliche Programme, Einstellungen und Userspezifische Anwendungen müssen wieder hergestellt werden. Die wenigsten Unternehmen beachten dieses große Problem.

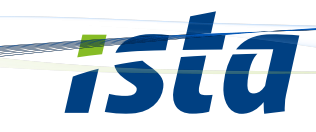

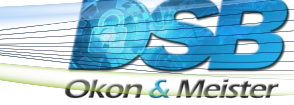

#### **Beispiel: "Emotet"**

Von Meier, Antie <compromised.account@extern.tld>☆

Betreff RE: AW: Angemieteter Parkplatz Musterstraße

An Mueller, Bertram <Bertram.Mueller@musterfirma.de>☆

anbei findest du den Überweisungsbeleg, das Geld sollte also bald bei dir auf dem Konto sein. Ebenfalls anbei der Scan der Vereinbarung.bitte Anhang beachten.

http://musterfirma.de/doc/B-3256-UV5323/Musterfirma 0451742669 April 09 2019.doc

Mit freundlichen Grüßen, Meier, Antie antie.meier@musterfirma.de

http://super-plus.pl/css/oo6a-atf3y-frzom/

Sehr geehrte Frau Meier,

vielen Dank für die schnelle Bearbeitung. Den Schlüssel für die Tiefgarage gebe ich dann in der Hausmeisterei zurück, nehme ich an.

Viele Grüße Bertram Müller

Von Emotet zuvor auf infiziertem System ausgespähte authentische E-Mail

.....Ursprüngliche Nachricht..... Von: Meier, Antie Gesendet: Donnerstag, 28. Juni 2018 13:48 An: Müller, Bertram Betreff: AW: Angemieteter Parkplatz Musterstraße

Sehr geehrter Herr Müller,

hiermit bestätige ich Ihnen den Eingang Ihrer Kündigung vom 28.06.2018. .<br>Die Kündigungsbestätigung und den Stellplatzvertrag für den Stellplatz Nr. 42 erhalten Sie in den nächsten Tagen.

Mit freundlichen Grüßen Im Auftrag

Antje Meier

https://www.verbraucherzentrale.de/wissen/digitale-welt/apps-und-software/emotet-trojaner-beantwortetempfangene-emails-und-klaut-anhaenge-35502

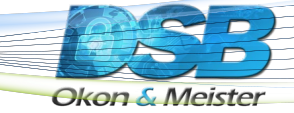

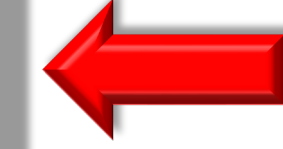

Korrespondenz, die lange nach der ursprünglichen Mail eintrifft

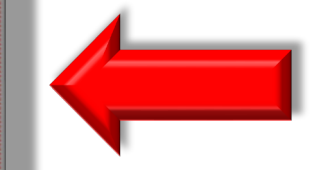

Vorher geführte Korrespondenz

## **Wie läuft ein Angriff ab?**

#### **Übersicht Infektionsverlauf**

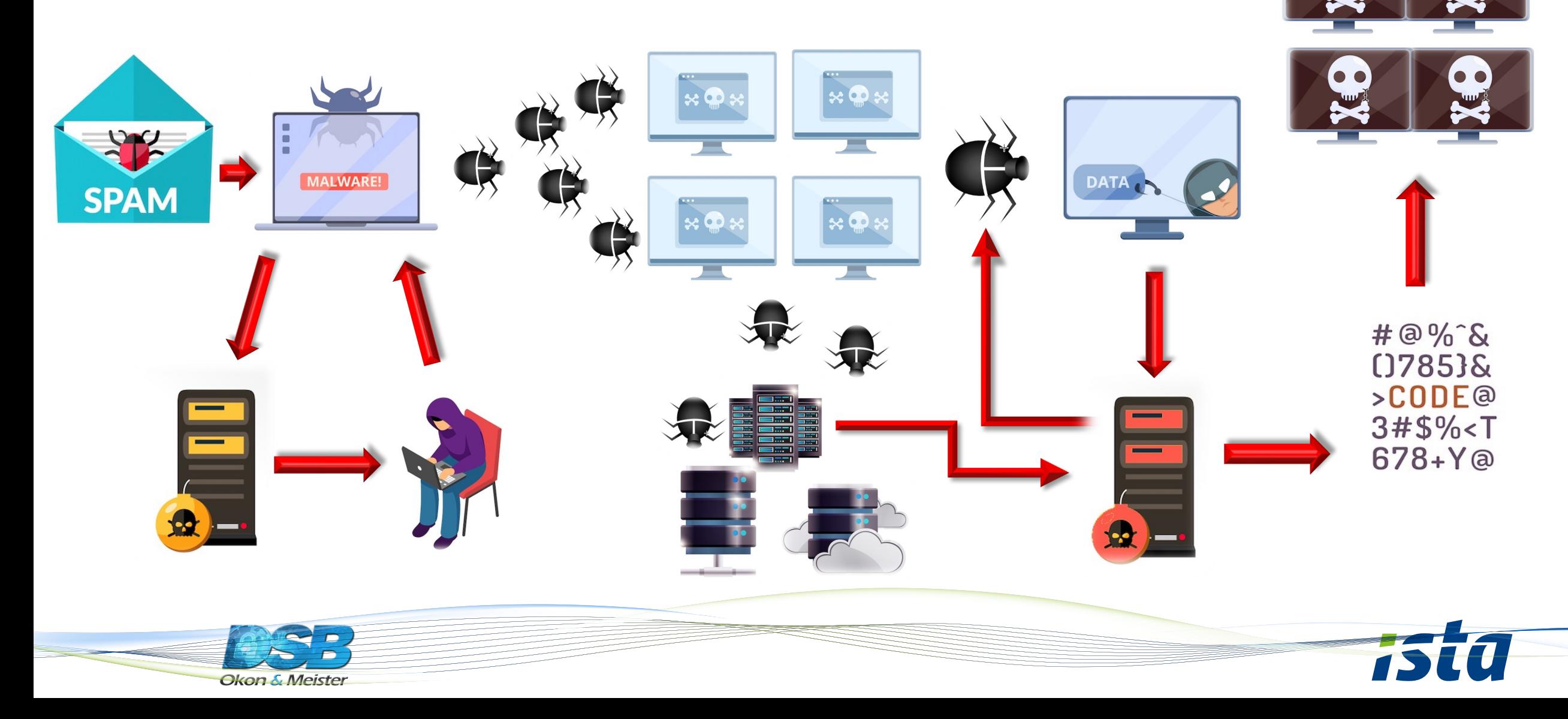

## **Beispiel Trickbot: Wie wird er scharfgeschaltet?**

Das richtige GO ist eigentlich der Klick zur Aktivierung der Makros. Dadurch werden die Skripte geladen und der Verschlüsselungsprozess kann beliebig gestartet und ausgeführt werden.

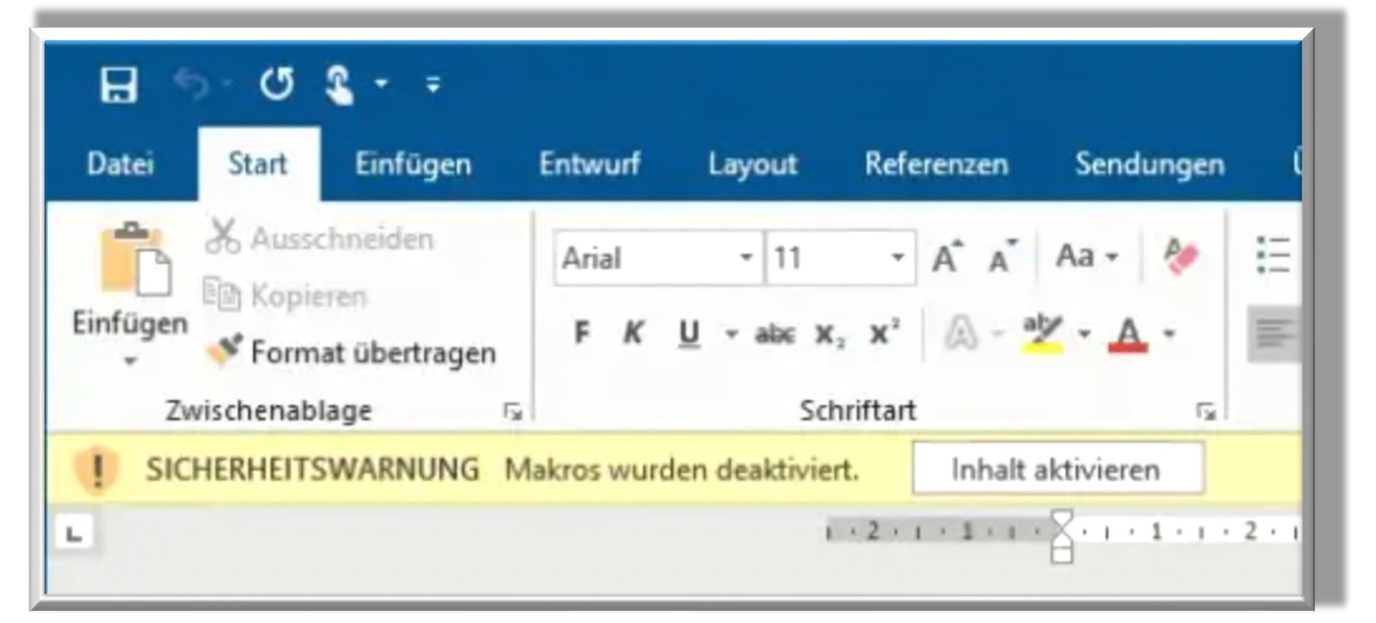

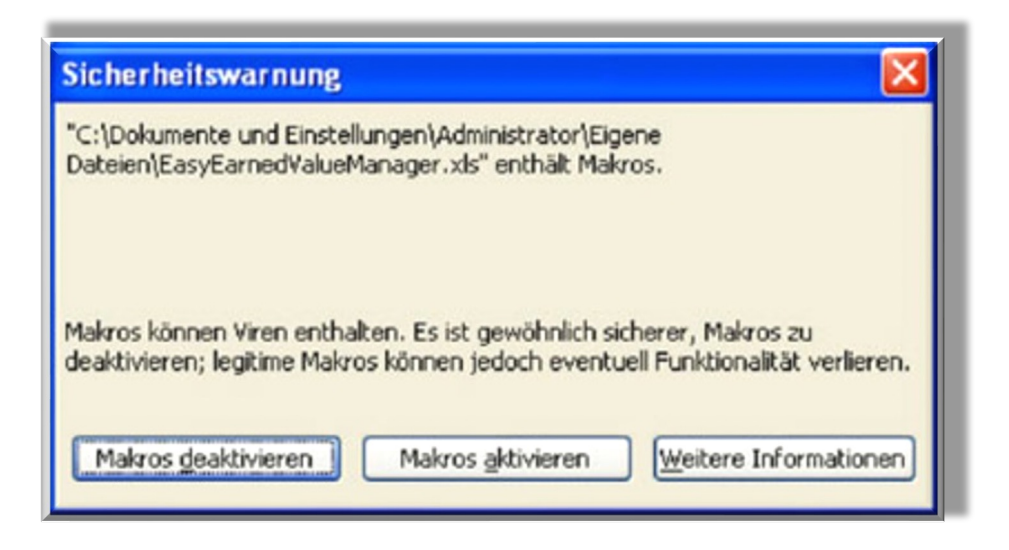

#### **Makro-Blockierung durch Microsoft**

Die Verbreitung von Emotet hat etwas nachgelassen. Denn Microsoft hat seit April 2022 bei den Office-Programmen VBA-Makros, die mit Dateien aus dem Internet heruntergeladen werden, standardmäßig blockiert.

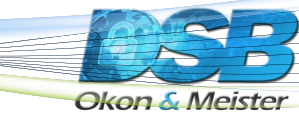

## **Beispiel Trickbot: Was kann er alles?**

- Er kann Benutzernamen, Password-Hashs und andere nützliche Informationen stehlen, die später für Seitwärtsbewegung im Netzwerk vom Active Directory und der Registrierdatenbank aus eingesetzt werden können.
- Netzwerkverkehr auf dem infizierten Computer abfangen.
- Er ermöglicht per VNC-Protokoll Bedienungsoperationen über einen entfernten Rechner auszuführen.
- Cookies von Browsern stehlen.
- Zugangsdaten im Registry, der Datenbank von mehreren Anwendungen und Konfigurationsdateien, extrahieren. Darüber hinaus kann er auch private Schlüssel, SSL-Zertifikate und Datendateien für Krypto-Wallets stehlen.
- Autofill-Daten in Browsern und Informationen, die Benutzer in Online-Formularen angeben, abfangen.
- Dateien auf FTP- und SFTP-Servers scannen.
- Schädliche Skripte in Webseiten einbetten.
- Browser-Traffic über einen Proxy umleiten.
- Die APIs, die für die Zertifikatskettenprüfung zuständig sind, für Zertifikat-Spoofing knacken, d. h. gefälschte Zertifikate als glaubwürdig darstellen.
- Zugangsdaten von Outlook-Profilen sammeln, E-Mails im Outlook abfangen und Spam über den E-Mail-Client schicken.
- Nach der Outlook Web App (OWA) suchen und die App knacken.
- Low-Level-Zugriff auf Hardware bekommen.
- Zugriff auf einen Computer auf Hardware-Ebene verschaffen.
- Schwachstellen bei Domains suchen.
- Die Adressen von SQL-Servern ausfindig machen und darüber Suchanfragen durchführen.
- Sich über der Exploits von EternalRomance und EternalBlue verbreiten.
- VPN-Verbindungen herstellen.

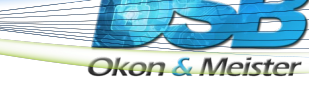

#### **Wer greift die großen Unternehmen an?**

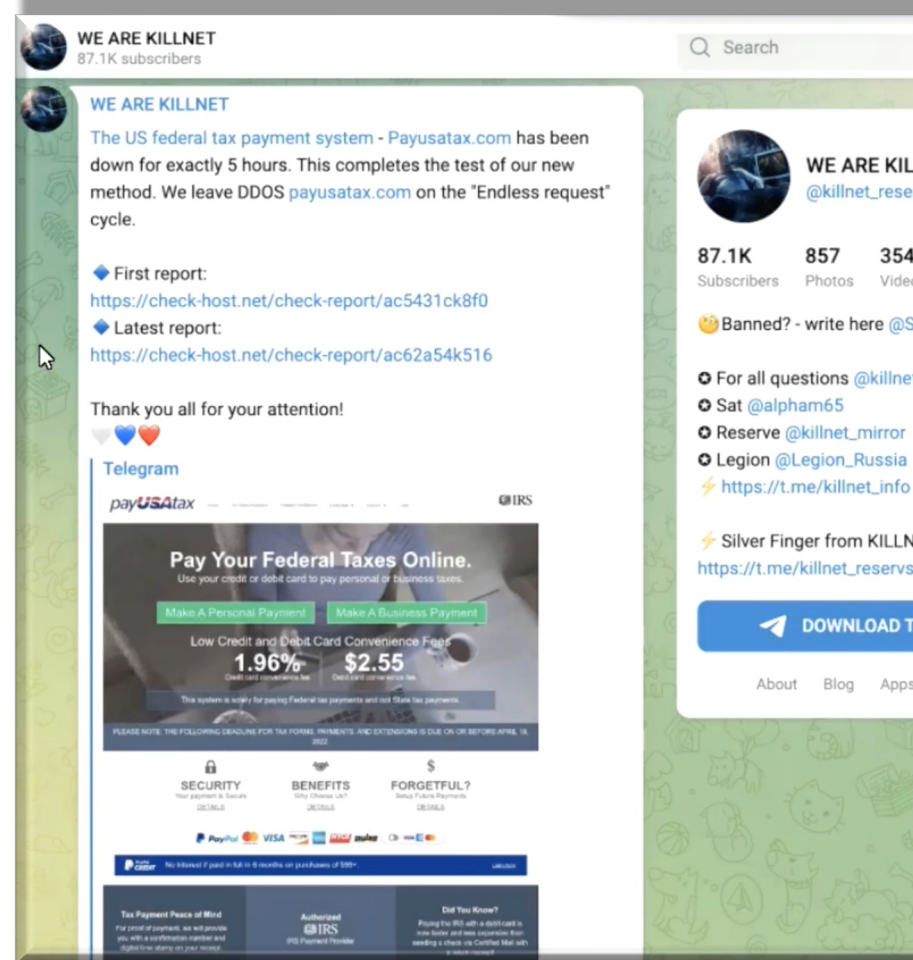

WE ARE KILLNET Dkillnet reserves 354 eighteen Videos Files Banned? - write here @Snake\_51 **O** For all questions @killnet\_support Silver Finger from KILLNET https://t.me/killnet\_reservs/1819 **DOWNLOAD TELEGRAM** About Blog Apps platform

Ransomware-Angreifer können aus verschiedenen Ländern und Regionen der Welt stammen, da es sich um eine Art von Cyberkriminalität handelt, die von überall aus durchgeführt werden kann. In vielen Fällen handelt es sich um organisierte kriminelle Gruppen oder Einzelpersonen, die darauf aus sind, Geld durch Erpressung zu erpressen.

Einige der Länder, die für Ransomware-Angriffe bekannt sind, sind **Russland, China, Nordkorea und Iran**. Dies liegt daran, dass diese Länder eine relativ schwache Durchsetzung von Cyberkriminalitätsgesetzen haben und oft als sichere Häfen für Cyberkriminelle dienen.

#### **Großer Akteur ist die Pro-russische Hackergruppe Killnet**

Diese Gruppe besteht seit ca. März 2022. Sie sind hauptsächlich für DDOS-Angriffe auf kritische Infrastrukturen verantwortlich.

https://www.all-about-security.de/podcast/we-are-killnet-die-pro-russische-hackergruppe-setzt-deutschland-auf-derabschussliste/

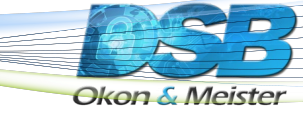

## **Wer greift die kleinen Unternehmen und Privatpersonen an?**

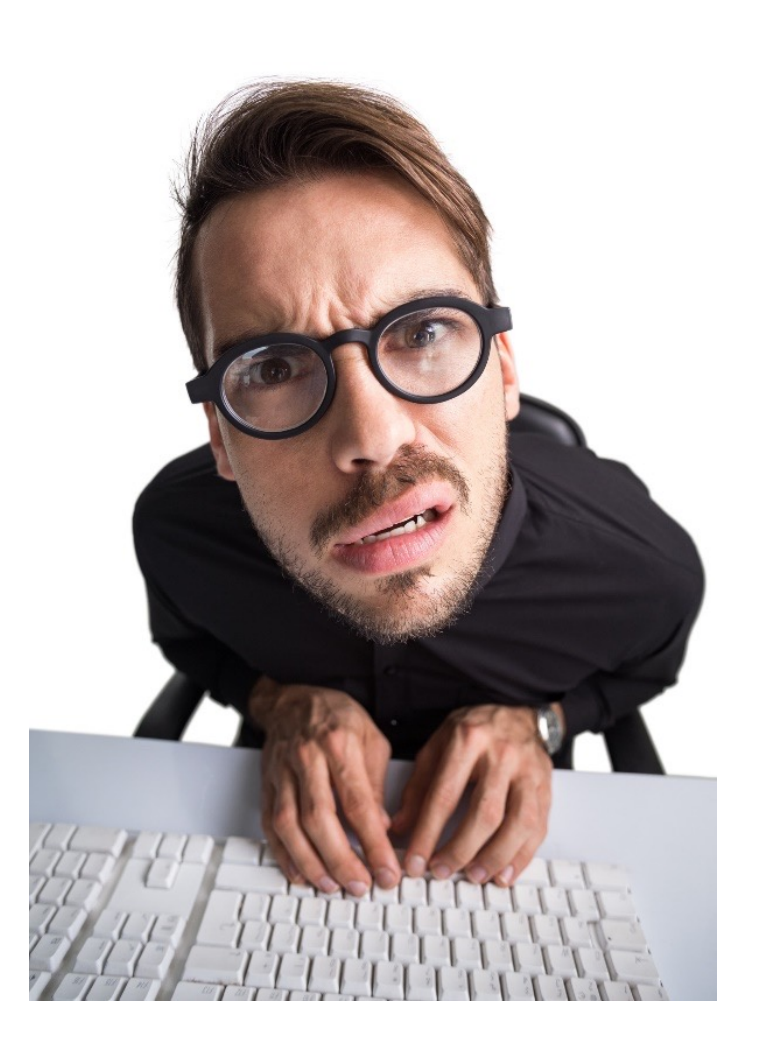

**Script-Kiddies, Freizeit-Hacker und "Normalos"** Das **Darknet** bietet eine Fülle von vorgefertigten "Baukästen", welche schon komplett mit allen Features ausgestattet sind. Es sind nahezu keinerlei Programmierkenntnisse mehr notwendig. Man benötigt lediglich einen schnellen PC, VPN, Torbrowser, einen guten Virenschutz, eine Firewall, etwas Geld und ein wenig Mut.

Die Vielfalt ist groß!

## **Woher bekommt man einen Baukasten? "TheRealDeal" Einkaufen wie bei**

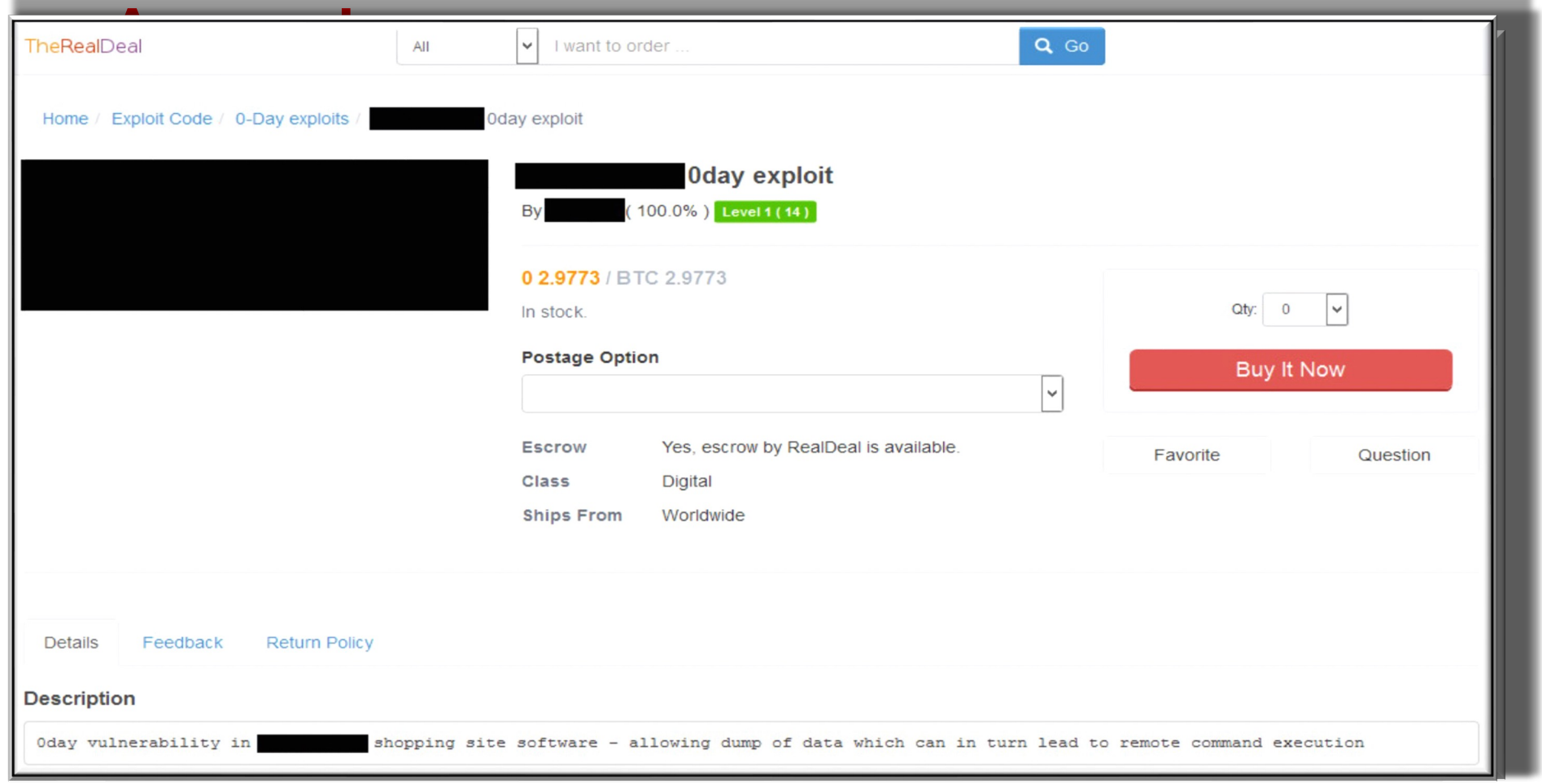

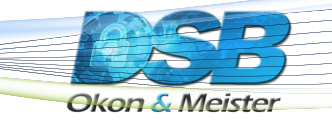

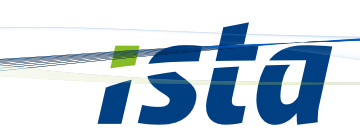

#### **Welche Produkte funktionieren am besten?**

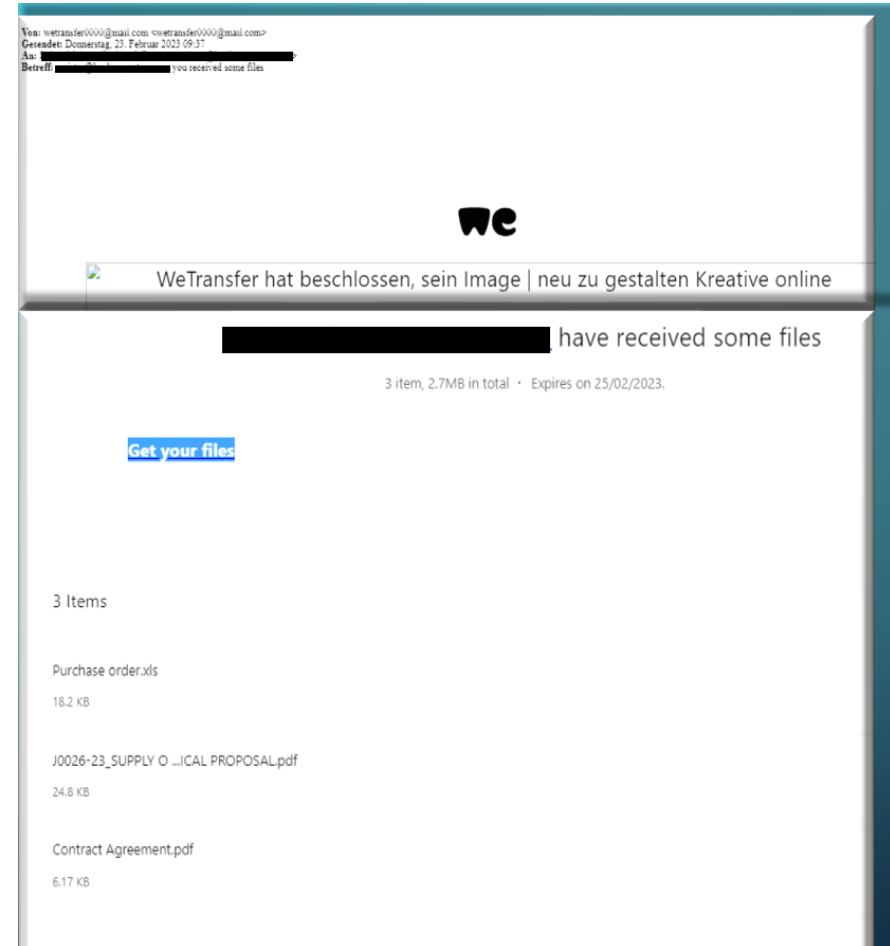

Programme und Software im täglichen Alltag. Meist wird ein Schadprogramm in einem bekannten, jedoch Fake-Programm versteckt.

**D.h. es wird ein Programm vorgegaukelt, welches nur den Abzug von Daten und/oder die Infiltration beabsichtigt.**

**Der User merkt erst mal nichts. Meist wird ein Fehler ausgegeben, bei welchem der User dann auf die originale Website geleitet wird.**

#### **Microsoft als SPAM und Gefahrenquelle**

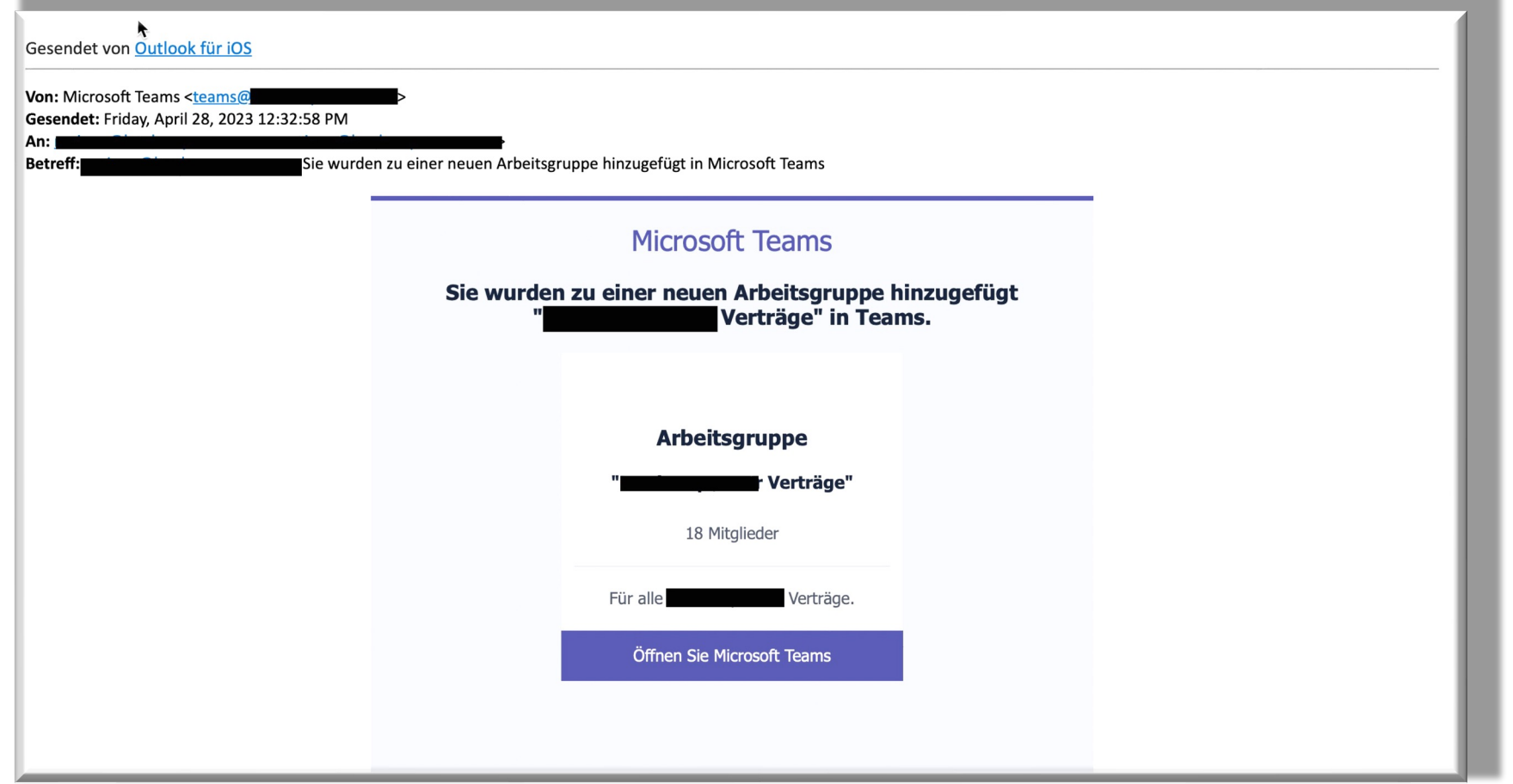

#### **Diese Mail wurde von fast allen Empfängern geöffnet**

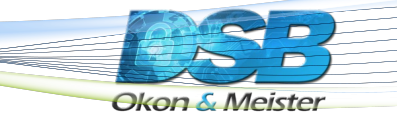

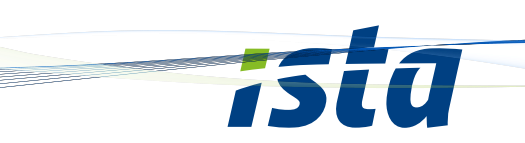

#### **Irreführung durch Buchstabendreher**

#### Ein Link mit Buchstabendreher

maybank2u.com is not the same as maybank2u.com

citibank.com is not the same as citibank.com (the first one is correct, the second one is from hackers)

**D.h. es wird ein Link vorgegaukelt, welcher nur den Abzug von Daten und/oder die Infiltration beabsichtigt.**

**Der User merkt erst mal nichts. Meist wird auf die Fakewebsite weitergeleitet bei welchem der User dann seine Daten eingibt. Wird dann bestätigt, wird meiste ein Fehler ausgegeben und auf die originale Website weitergeleitet.**

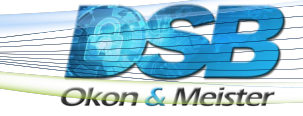

## **Und PDF?**

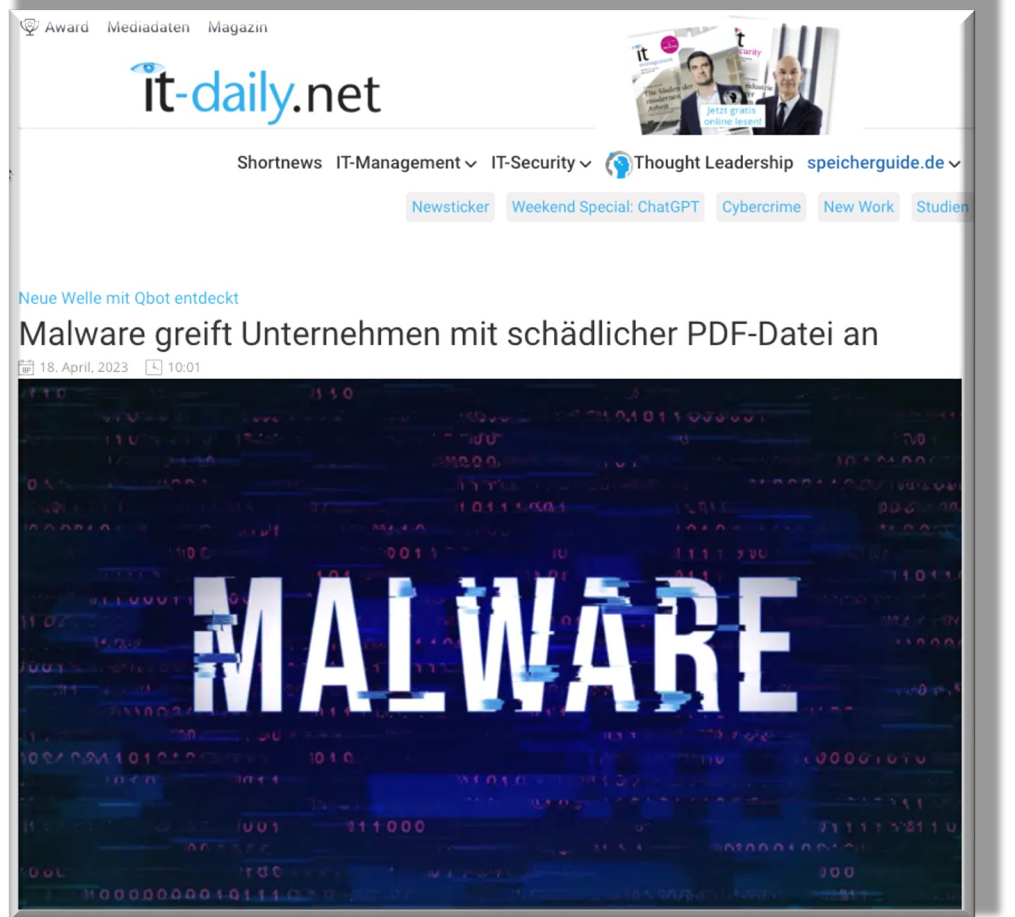

Der Banking-Trojaner **Qbot** wird über die echte Geschäftskorrespondenz eines potentiellen Opfers verbreitet, die zuvor von den Cyberkriminellen gestohlen wurde. Hierfür wird eine E-Mail an alle Teilnehmer weitergeleitet, in der sie in der Regel unter Angabe eines plausiblen Grundes aufgefordert werden, den schädlichen PDF-Anhang zu öffnen. Die Angreifer bitten beispielsweise darum, alle im Anhang enthaltenen Unterlagen weiterzuleiten oder die vereinbarte Auftragssumme auf Grundlage der im Anhang veranschlagten Kosten zu berechnen. **Wird das PDF geöffnet, wird ein schädliches Archiv von einem Remote-Server auf den**  https://www.it-daily.net/it-sicherheit/cybercrime/malware-greift-unternehmen-mit-schaedlicher-pdf-datei-an **Computer des Opfers heruntergeladen.** 

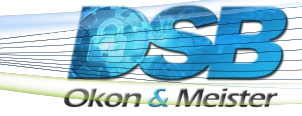

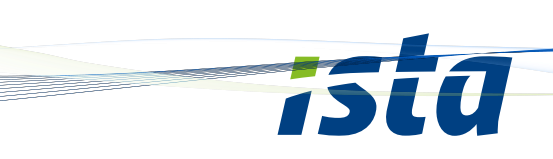

#### **Wie sieht die Zukunft von Hacker aus ?**

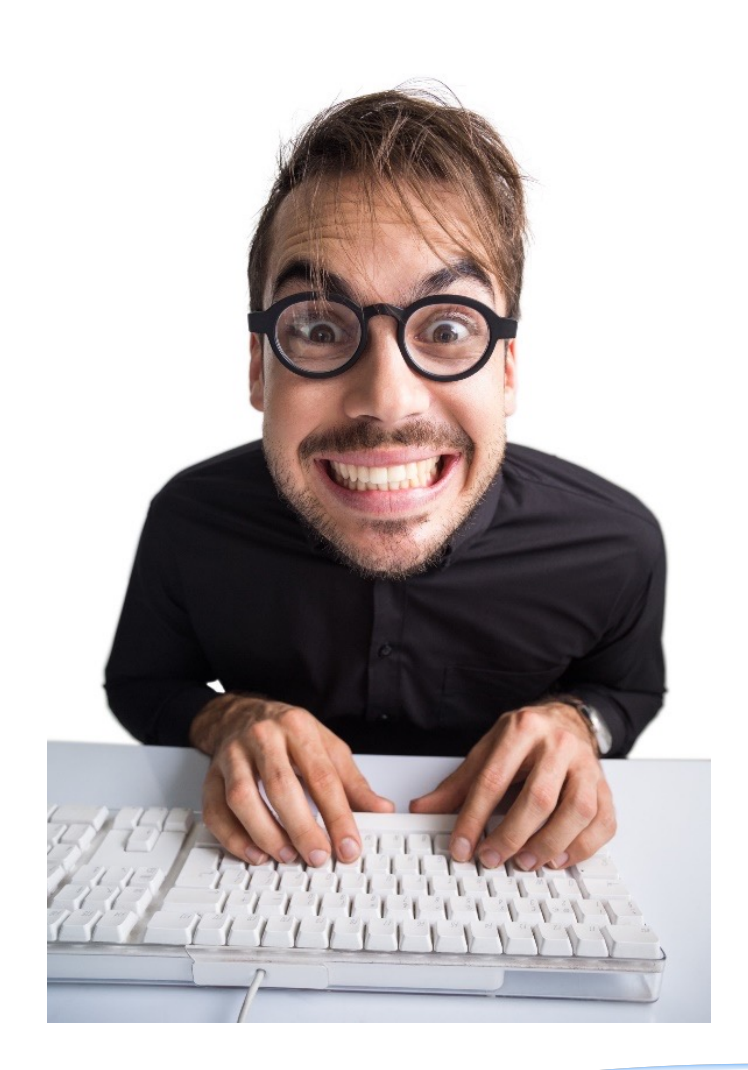

#### **Vom Turnschuh zum Sneaker**

#### **Geschäftsmodell: IT-Sicherheitslösung als Datenspion**

Die Gründung von IT-Sicherheitslösungs-Unternehmen, welche durch Hacker betrieben werden. Ziel ist es an Informationen und Daten heranzukommen. Auch ein langfristiger Ransomware-Angriff, mit entsprechendem hohen Lösegeld, ist ein Szenario, welches eine hohe Gefahr für Unternehmen bietet.

Ist die gefälschte Sicherheitssoftware (**Fakeware**) erst mal installiert, haben Hacker einfache Möglichkeiten das System auszuspielen und einen sehr gezielten Angriff vorzunehmen.

#### **Was ist eine typische Fakeware?**

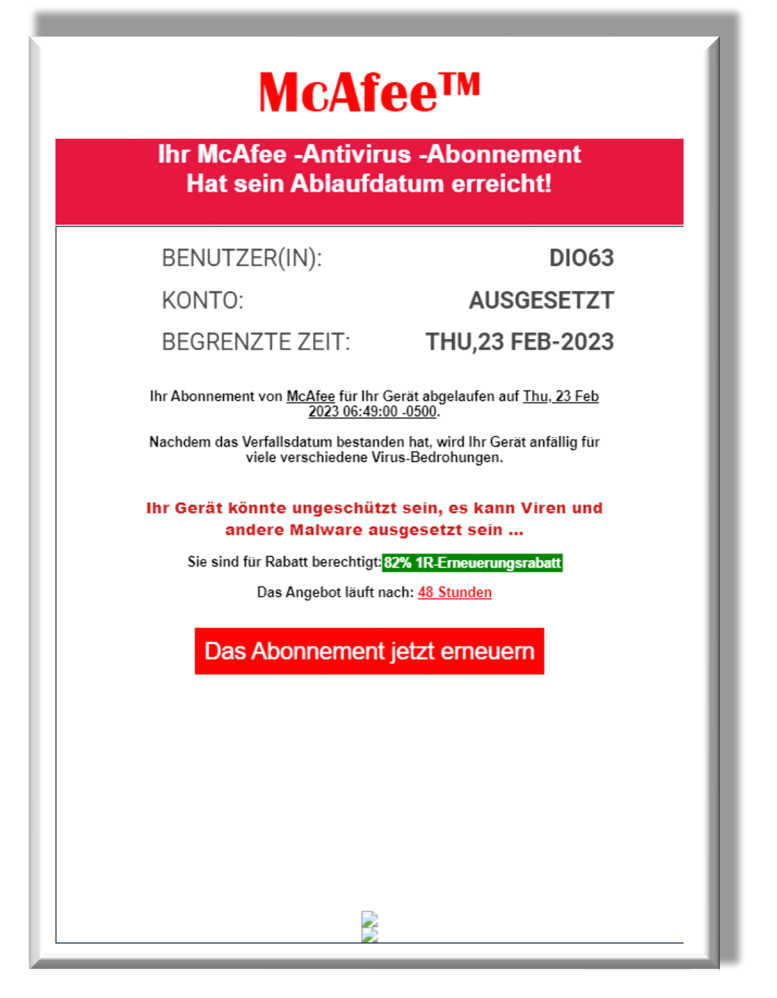

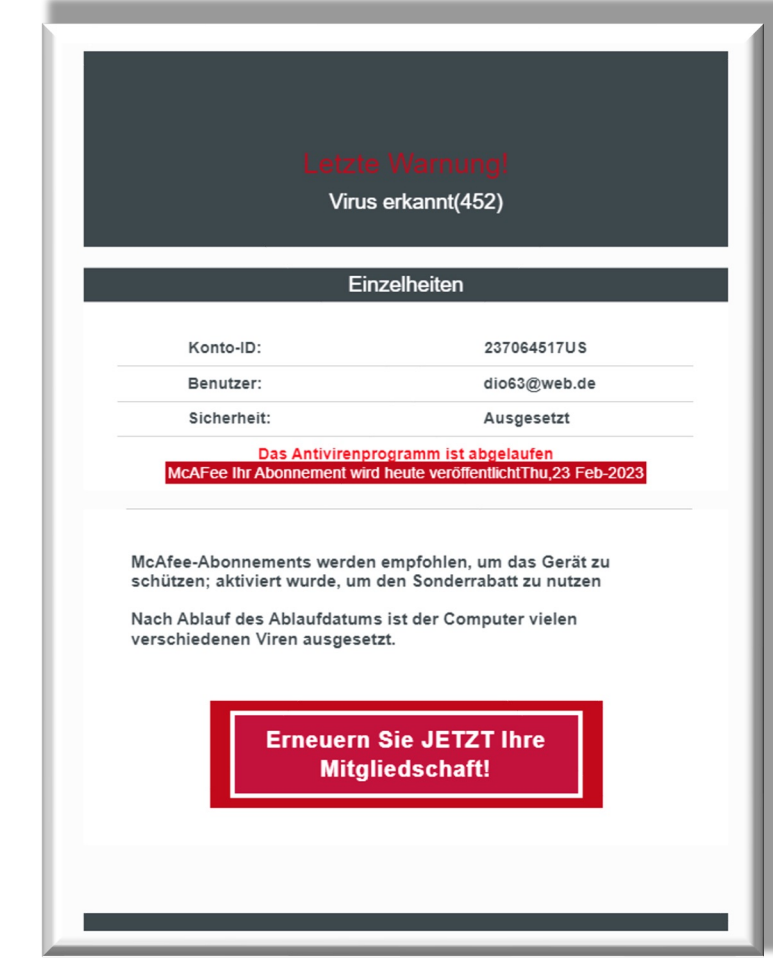

**Fakeware** ist eine Softwareanwendung, die von Betrügern erstellt wurde, um Benutzer zu täuschen und ihnen Schaden zuzufügen. Diese Programme können vorgeben, legitime Anwendungen zu sein, aber in Wirklichkeit Malware, Viren oder andere schädliche Software enthalten. Benutzer können gefälschte Programme auf betrügerischen Websites oder durch Phishing-E-Mails herunterladen und installieren.

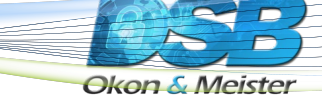

## **Hackerunterstützung durch KI?**

Als KI-Modell bin ich in der Lage, Informationen über die Bedrohungen und Risiken im Zusammenhang mit Künstlicher Intelligenz (KI) oder Artificial Intelligence (AI) zu geben. Die Entwicklung von KI und AI bringt zweifellos zahlreiche Vorteile mit sich, birgt jedoch auch potenzielle Risiken und Gefahren, insbesondere im Bereich der Cybersecurity.

Eine der Hauptgefahren besteht darin, **dass KI-Systeme von Angreifern manipuliert werden können**, um schädliche oder bösartige Handlungen auszuführen. Dies kann beispielsweise dazu führen, dass KIgesteuerte Systeme in kritische Infrastrukturen eindringen, sensible Daten stehlen oder Cyberangriffe durchführen. Angreifer könnten auch versuchen, KI-Modelle zu täuschen, indem sie manipulierte Daten verwenden, um fehlerhafte oder unzuverlässige Ergebnisse zu erzeugen.

Ein weiteres Risiko besteht in der automatisierten und skalierbaren Natur von KI. Cyberkriminelle könnten KI-Algorithmen einsetzen, um Angriffe zu automatisieren und effektiver zu gestalten. Dies könnte beispielsweise zu einer **Zunahme von Phishing-Angriffen, Social-Engineering-Taktiken oder sogar gezielten Ransomware-Angriffen** führen.

Ein weiteres Problem ist das sogenannte "**Deepfake**", bei dem KI-Techniken verwendet werden, um gefälschte Inhalte zu erstellen, die kaum von echten Inhalten zu unterscheiden sind. Dies kann dazu führen, dass Fehlinformationen verbreitet werden, die das Vertrauen in die Authentizität von Informationen untergraben und zu ernsthaften Konsequenzen führen können.

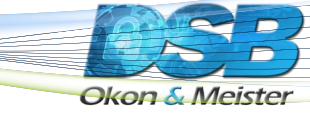

## **Hilft eine Cyberversicherung?**

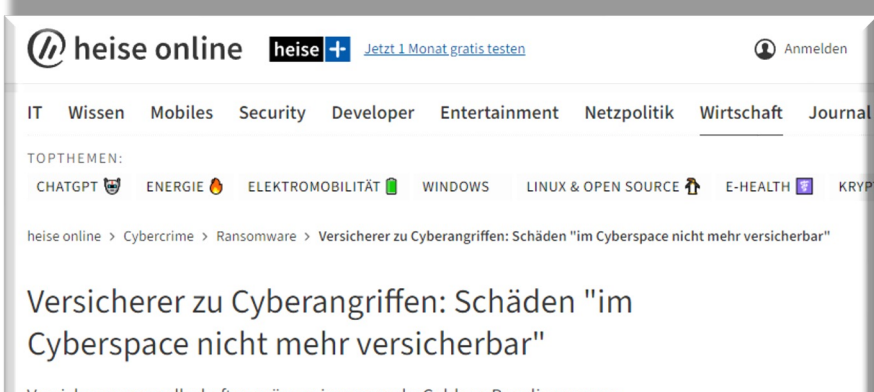

Versicherungsgesellschaften müssen immer mehr Geld zur Regulierung von Schäden durch Cyberattacken ausgeben. Solche Verträge seien bald nicht mehr finanzierbar.

Lesezeit: 2 Min. v In Pocket speichern

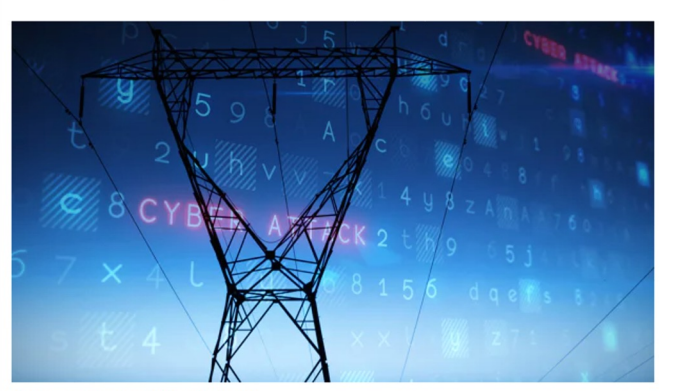

https://www.heise.de/news/Versicherungswirtschaft-ruft-bei-Cyberangriffen-nach-dem-Staat-7443841

(Bild: vectorfusionart/Shutterstock.com)

28.12.2022 17:16 Uhr c't Magazin

Eine Cyberversicherung bietet spezielle Versicherungen an, die genau auf diese Szenarien abgestimmt sind. Jedoch muss immer **genau geprüft** werden, welche Anforderungen seitens der Versicherung, aber auch durch den Auftraggeber erfüllt werden müssen. Je nach Bedarf weicht auch der entsprechende Preis ab.

Einige Versicherer verlangen vorher ein **entsprechendes Konzept oder eine Dokumentation**. Denn es muss bereits im Vorfeld intensiv geprüft werden, was überhaupt versichert werden soll und wie hoch der Schaden ist, wenn es zu einem Angriff/Ausfall kommt. Ist es ein **altes und konzeptionell dünnes System**, wird die Beitragssumme entsprechend höher sein.

Mittlerweile lehnen Versicherungen Unternehmen mit schlechtem oder fehlendem Konzept ab. Ein **durchdachtes IT-Security Konzept** kann die Kosten für eine Cyberversicherung folglich erheblich beeinflussen.

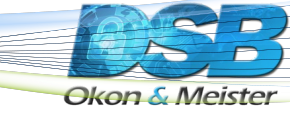

#### **Sind Sie vorbereitet?**

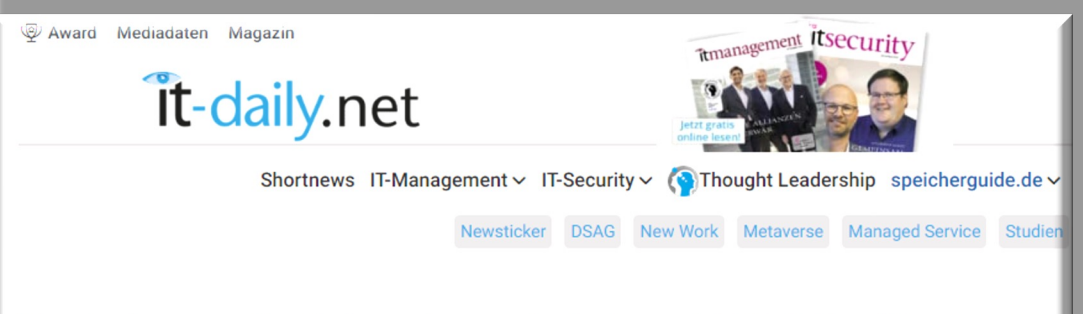

Nur jedes zweite Unternehmen hat einen Notfallplan für Cyberattacken

19. September, 2022 3 09:41

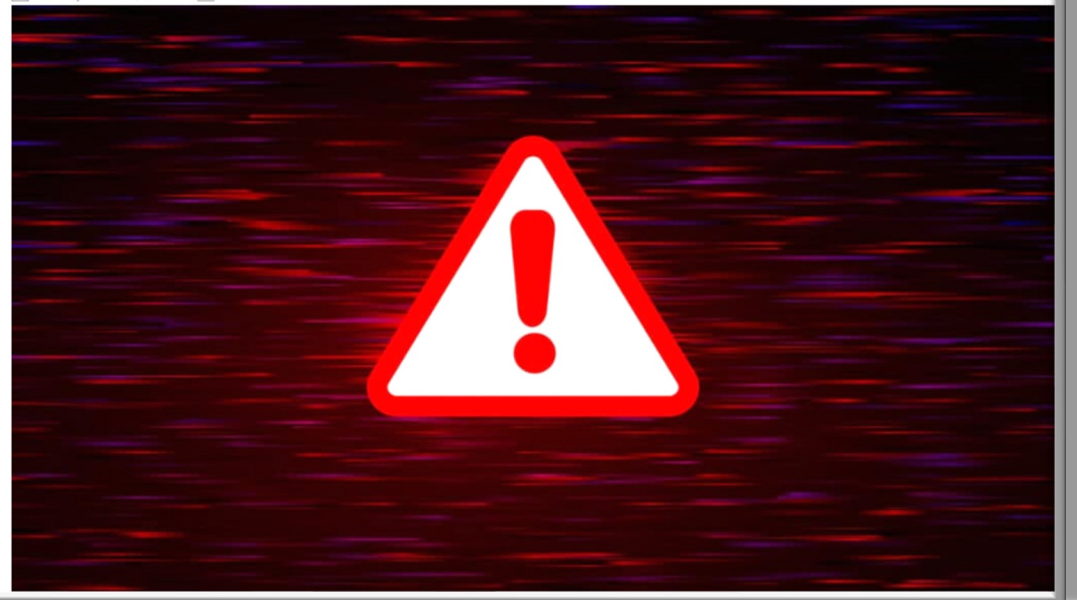

"Bei der Abwehr eines Cyberangriffs ist **Zeit** eine ganz entscheidende Komponente. Alle Unternehmen sollten entsprechende Vorbereitungen treffen und einen klar geregelten Notfallplan aufstellen, um im Fall der Fälle nicht wertvolle Zeit zu verschwenden", sagt Simran Mann, Referentin Sicherheitspolitik beim Bitkom.

Mann: *"Jedes Unternehmen kann Opfer von Cyberattacken werden, unabhängig von Branche und Größe. Ist die Firmen-IT erst einmal infiziert oder lahmgelegt, entstehen den Unternehmen hohe Kosten, die bis hin zu wochenlangen Produktionsausfällen gehen können."*

https://www.it-daily.net/shortnews/nur-jedes-zweite-unternehmen-hat-einen-notfallplan-fuer-cyberattacken

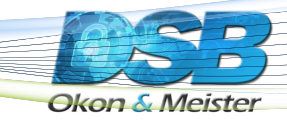

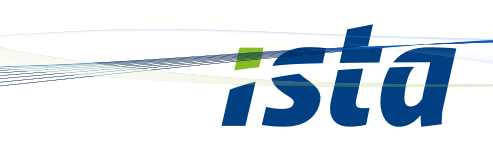

#### **Effektiv, weil simpel!**

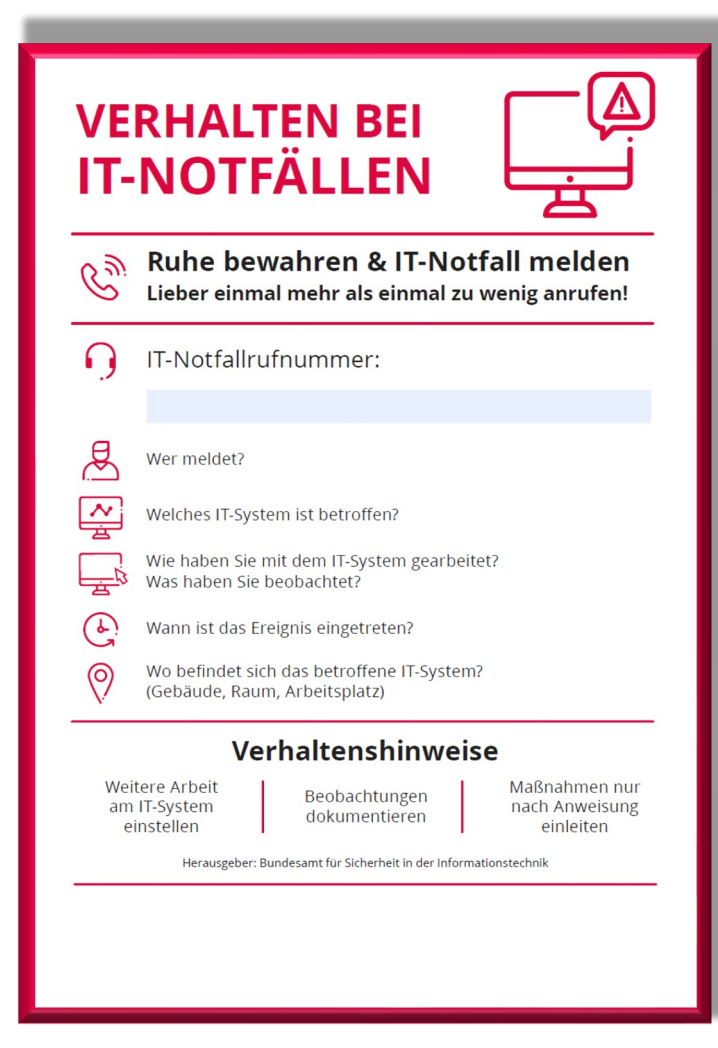

Wie beim Feuer-Notfallplan sollte es auch einen Notfallplan für IT geben. Dieser sollte ebenfalls an einem zentralen Ort in jedem Büro angebracht sein. Dieser IT -Notfallplan beinhaltet alle relevanten Informationen, um schnell kritischen Vorfällen zu begegnen.

Dieser Notfallplan kann auf der Website des Bundesamts für Sicherheit in der Informationstechnik (BSI) heruntergeladen und angepasst werden.

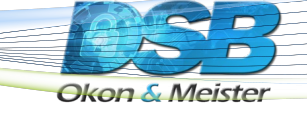

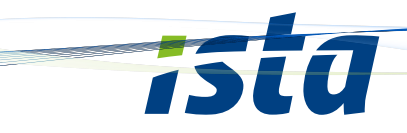

## **Lösungen?**

Checkliste - Abwehrmaßnahmen¶ Okon & Meister **E**Checkliste – Abwehrmaßnahmen Anforderung **Ergebnis** Bedrohungen, Risiken, Bemerkungen Allgemeine Abwehrmaßnahmen Erfolgt eine regelmäßige Sensibilisierungsunterweisung hinsichtlich □·Ja → □ Nein¤ Cyberbedrohungen durch Phishing, Viren, Social Engineering der Mitarbeiter? Deckt die Sensibilisierungsunterweisung auch Methoden der  $\overline{\mathbf{u}}$ **D**→ Ja → D Nein¤ Erkennung von Angriffen mit ab?¤ Ist eine (nicht-digitale) Meldekette im Unternehmen etabliert und **□→Ja → □ Nein¤**  $\overline{\mathbf{u}}$ kommuniziert? Sind Mitarbeiter über die sich aus Art. 33 DSGVO ergebende  $\overline{\mathbf{u}}$ **D**>Ja → D Nein¤ Meldepflicht informiert? Erfolgt bei einer Datenschutzverletzung im Sinne des Art. 33  $\overline{\bf B}$ □→Ja → □ Nein¤ DSGVO eine Abwägung, ob gem. Art. 34 DSGVO die Betroffenen informiert werden müssen?¤ Ist eine ausreichend strenge Passwort-Sicherheitsrichtlinie **D**→ Ja → D Nein¤  $\overline{\mathbf{u}}$ etabliert?¤ Kommt Zwei-Faktor-Authentifizierung zum Einsatz?  $\overline{\mathbf{u}}$ **□→Ja → □ Nein¤**  $\P$ · Erstellt:¤ 02.2023¤ DSB Okon & Meister¤ Seite 1¤

**Okon & Meister** 

Erfassen Sie Ihre Maßnahmen zur Abwehrfähigkeit von etwaigen Bedrohungen.

Erfassen Sie Ihre gesamte IT. Auch mobile Geräte, sowie Homeoffice und externe Dienstleister.

Durchleuchten Sie Ihre privaten Geräte und unterziehen Sie diese ebenfalls einer kritischen Prüfung.

## **Wie gut ist Ihr Backup-System?**

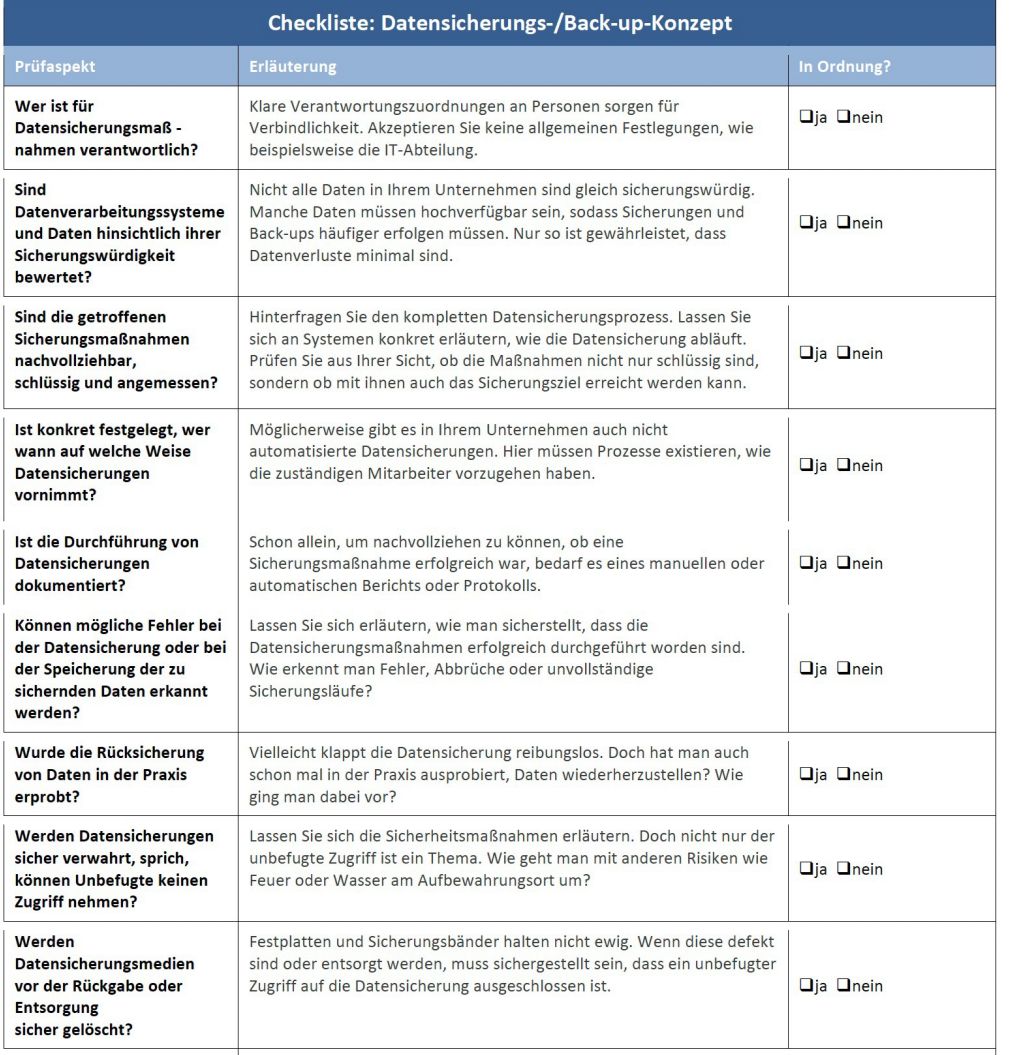

ØLassen Sie Ihr System regelmäßig testen.

ØSpielen Sie einen Notfall durch

ØSicherung der Hardware?

Rejainigen Unternehmen werden die Datensicherungen, aber auch die

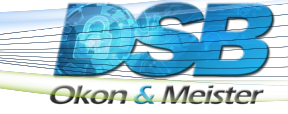

## **Mobile Geräte**

**Es braucht Regeln, um die Sicherheit zu gewährleisten!** Mobile Geräte sind ganz besonders gefährdet. Sie werden am häufigsten verloren, gestohlen oder durch andere Personen (Familienmitglieder) unberechtigterweise genutzt.

- Welche Sicherheitsvorkehrungen wurden auf dem Hand getroffen?
- Wie/was ist geregelt, wenn es nicht mehr auffindbar ist?
- Gibt es eine Datensicherung?
- Wer ist zu benachrichtigen?
- Was könnte passieren, wenn ein unberechtigter Zugang bekommt?

**Lösung: Eine zentrale Übersicht = Mobile Device Management (MDM)**

#### **Brauche ich einen Virenschutz auf dem Android?**

#### **Jeder Schutz ist besser als gar kein Schutz!**

- Der beste Virenschutz ist immer der User
- Jedes Mobiltelefon ist angreifbar!
- Es gibt weniger schädliche Software für iPhone als für Android
- Android steht mit seinem Betriebssystem an der Spitze aller angreifbaren Betriebssysteme für Mobilgeräte
- Im Gegensatz zu Apple wird die Installation von Hard- und Software nicht überwacht
- Nutzen Sie primär den Google Play Store für Apps
- Adware (meistens Werbung) überliefert oft unbemerkt Nutzerdaten und dienen als Einfallstor für Angriffe
- Einstellungen in Google sind hier oft die Ursache für übermäßig viel Werbung.
- Drittsoftware auf einem Android-Betriebssystem ist mitunter sinnvoll

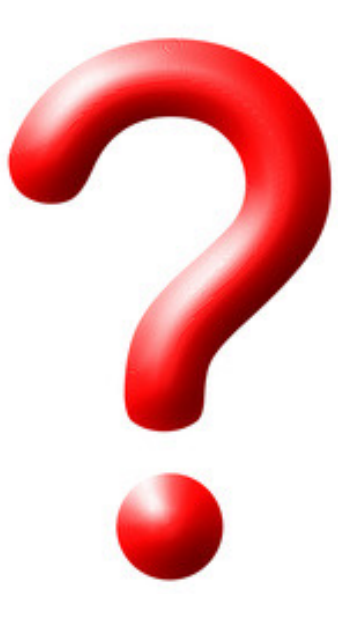

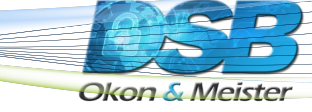

## **Virenschutz auf dem iPhone?**

#### **Jeder Schutz ist besser als gar kein Schutz!**

- Der beste Virenschutz ist immer der User!
- Jedes Mobiltelefon ist angreifbar!

Okon & Meiste

- Es gibt weniger schädliche Software für iPhone als für Android
- Das Sandbox-System bietet hohe Sicherheit
- iPhone ist nicht unverwundbar (Virus "TinyV" durch Jailbreak)
- NSA Zugang zu iPhones über Tool "Pegasus" (Jailbreak)
- Spiel "Cydia" durch Jailbreak Trojaner im Gepäck
- Apple überwacht, welche Hard- und Software verwendet werden kann
- Die Bedrohung für Mac-Systeme stieg im Jahr 2019 um mehr als 400 %
- Adware (meistens Werbung) überliefert oft unbemerkt Nutzerdaten und dienen als Einfallstor für Angriffe
- Drittsoftware ist nicht zwingend notwendig aber manchmal auch sinnvoll
- Achtung manche Apps zur Sicherheit transportieren oft mehr Daten, als sie schützen sollen.

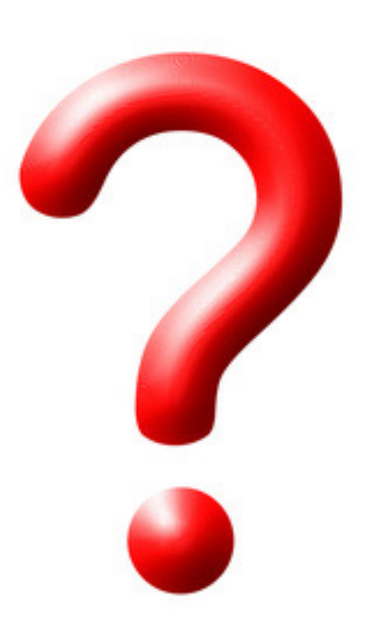

#### **Mobile Geräte mit Bordmitteln schützen**

#### **iPhone mit Bordmitteln schützen**

Zwar bietet Apple seit jeher eine relativ hohe Verschlüsselung, jedoch wurde auch diese Verschlüsselung mittlerweile geknackt. Der "FBI-Fall" aus 2016 zeigte jedoch, wie stark und sicher die "hauseigene" Verschlüsselung der Geräte mit iOS-Betriebssystem ist. Nicht jede Verschlüsselungs-Software für iPhone ist sinnvoll. Hier sollten Benutzer vergleichen. **Aber andere Sicherheitseinstellungen sollten zwingend aktiviert werden!!**

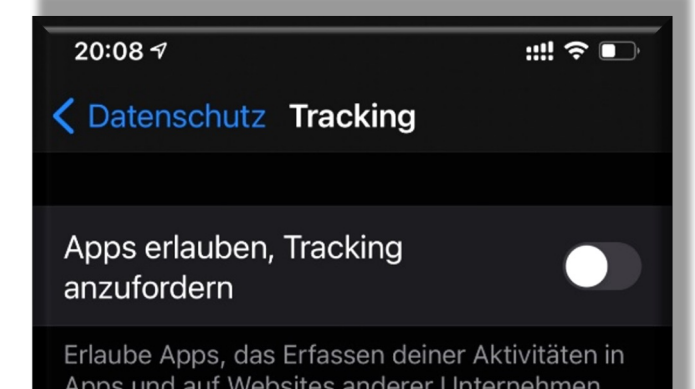

Apps und auf Websites anderer Unternehmen anzufordern. Wenn diese Option deaktiviert ist, werden alle neuen Tracking-Anfragen von Apps automatisch abgelehnt. Weitere Infos ...

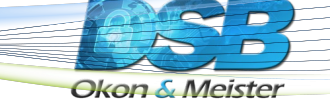

#### **Mobile Geräte mit Bordmitteln schützen**

#### **Android mit Bordmitteln schützen**

Das Betriebssystem "Android" steht an der Spitze der "gehackten" Betriebssysteme für Mobilgeräte. Daher sind zwingend Einstellungen im Betriebssystem vorzunehmen.

- **"Find My Mobile"** ein verlorenes Gerät kann aus der Ferne lokalisiert, gesperrt und gelöscht werden**,**
- **"Sicherer Ordner"** Daten können verschlüsselt gespeichert werden,
- "Verschlüsseln" beispielsweise die externe "SD-Karte" kann mit Bordmitteln verschlüsselt werden!

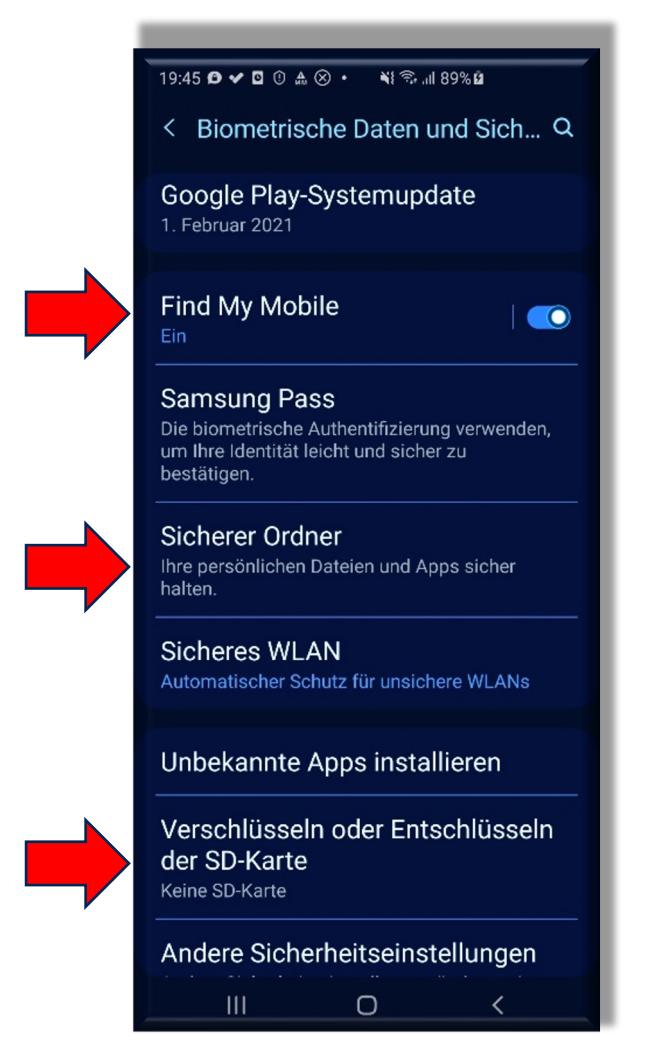

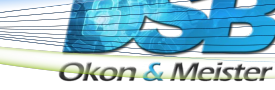

#### **Mobile Geräte mit spezieller Software schützen**

#### **Android über Dritthersteller schützen**

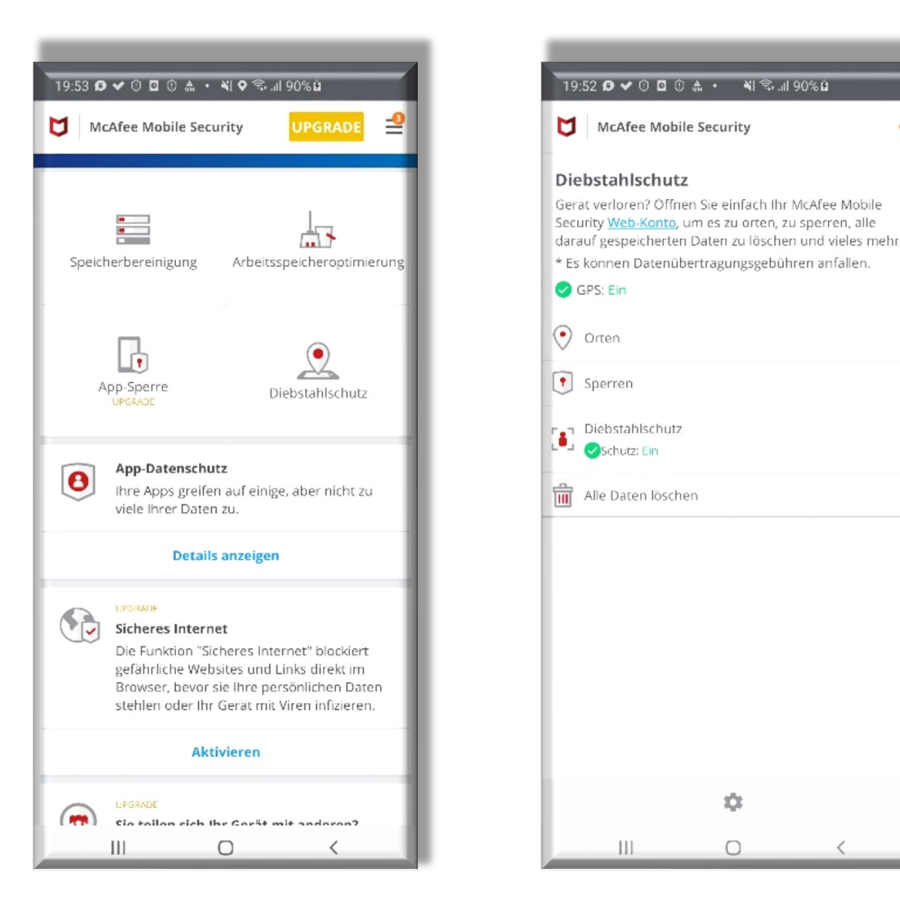

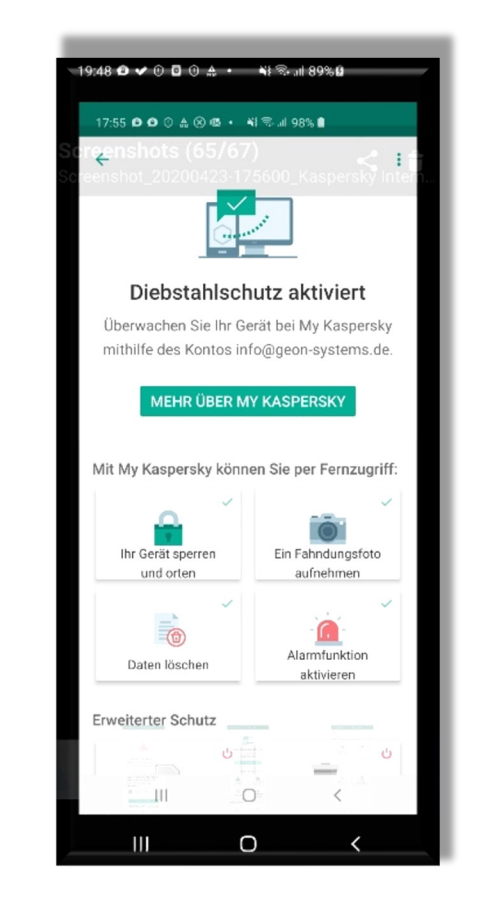

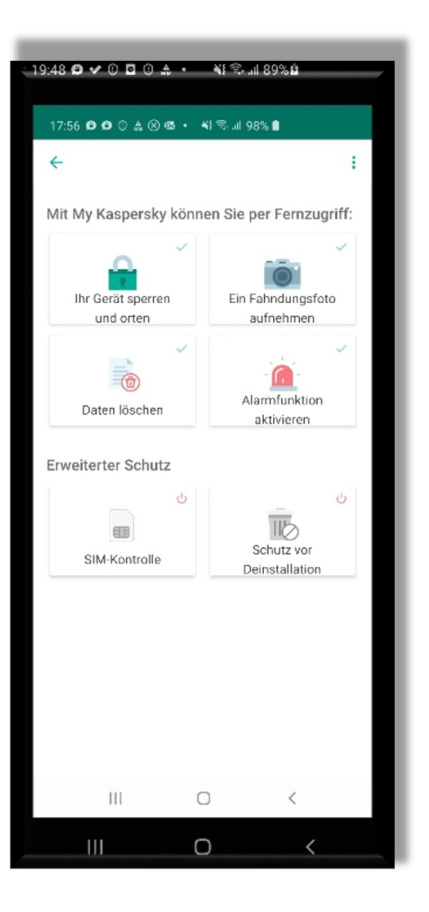

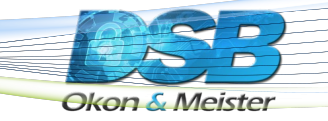

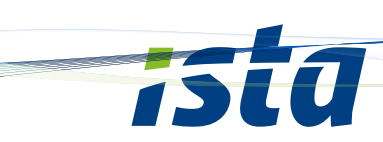

#### **Zusätzliche Sicherheit mit speziellen Tools**

#### **Zweifache Authentifizierung**

**Wenn möglich sollte immer die "2-Faktor-Authentifizierung"** aktiviert werden. Nur so lässt sich beispielsweise überprüfen, ob ein Fremdzugriff stattfindet. **Nachteil:** der Anmeldevorgang dauert länger. Das ist häufig die Ursache für eine Deaktivierung dieses Sicherheitsfeatures. Es ist zwingend anzuraten dieses Anmeldeverfahren beizubehalten.

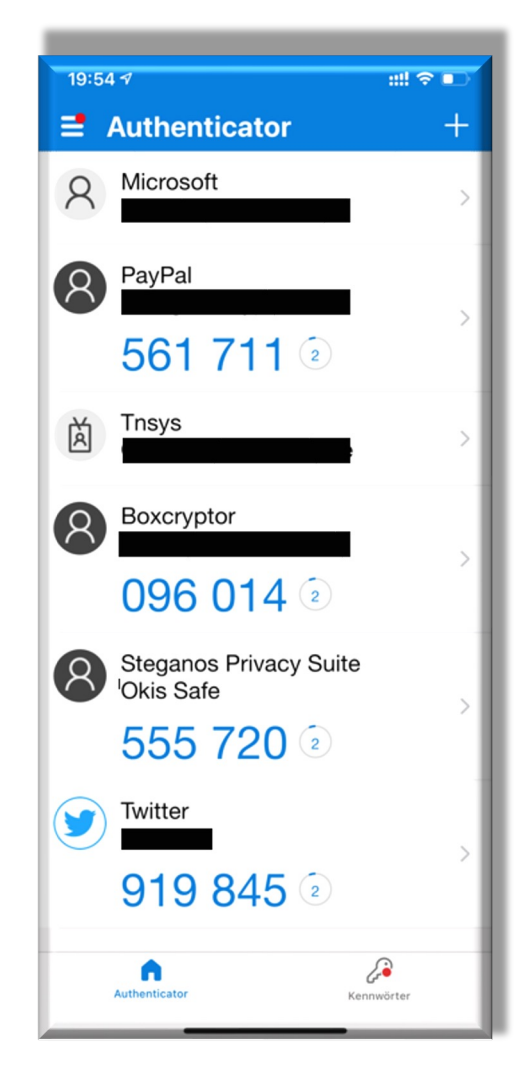

#### **Beispiel: Authenticator-App**

*Okon & Meiste* 

## **Modus** "Verloren"

#### **Wofür ist dieser sinnvoll?**

- Individuelle Meldung können auf dem Home-Bildschirm angezeigt werden.
- Während das Gerät zwar immer noch in Betrieb ist, werden Nachrichten, Mitteilungen Kalendereinträge nicht auf dem Home Bildschirm angezeigt. Auch Töne werden nicht gespielt.
- Anrufe (auch FaceTime) sind möglich
- Sämtliche Einstellungen zu Kreditkarten, die für Apple Pay auf dem iPhone hinterlegt wurden werden deaktiviert. Apple Pay selbst ist auch gänzlich deaktiviert.
- Die gesperrten Karten lassen sich wiederverwenden, sobald das Gerät ordnungsgemäß entsperrt wurde.
- Der Modus "Verloren" ist auch für Geräte von etwaigen Familienmitgliedern aktivierbar

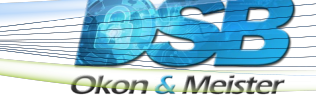

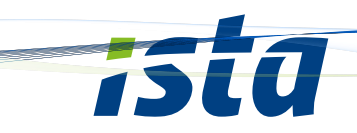

#### Modus "Löschen"

#### **Wofür ist dieser sinnvoll?**

- Alle Daten werden vom Gerät entfernt. Dies allerdings nur solange es eingeschaltet und erreichbar ist.
- Das iCloud-Backup sollte aktiviert sein. Somit ist eine Wiederherstellung unproblematisch.
- Die SIM-Karte sollte beim Provider gesperrt werden. Hierzu ist es sinnvoll sich die Sim-Karte-Nummer zu notieren.
- Ein verlorenes iPhone ist relativ schwer durch einen unberechtigten Nutzer zu betreiben. Daher sollte das Passwort (PIN) mindestens sechsstellig sein.
- Sie sollten unbedingt vorher die SN-Nr. sowie die IMEI und ICCID notiert haben.

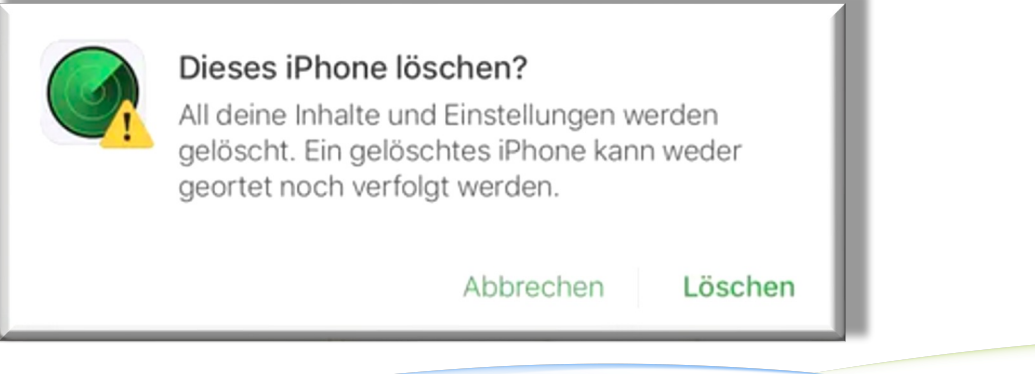

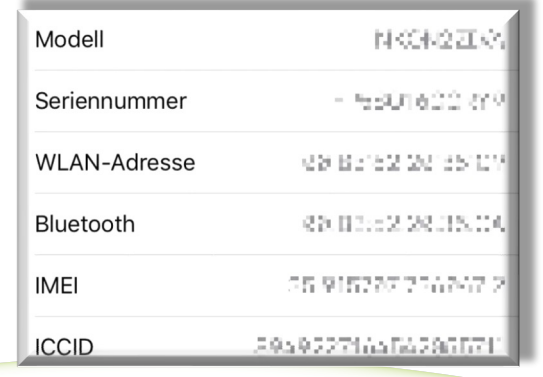

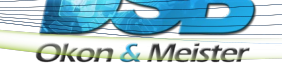

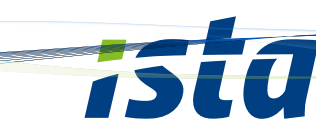

#### **Mobile Geräte mit Bordmitteln schützen**

#### **Laptops mit Bordmitteln schützen**

Gerade Laptops sind besonders gefährdet. Häufig sind Diebstahl und Verlust die häufigsten Ursachen für Datenpannen. Seit der Einführung von Windows 10 wird auch ein eigenes Verschlüsselungssystem (**Bitlocker**) seitens Microsoft mitgeliefert. Dieses sehr effektive Tool sollte genutzt und aktiviert werden. Gerade kleinere Unternehmen mit weniger Budget sollten diese Methode zwingend einführen und umsetzen.

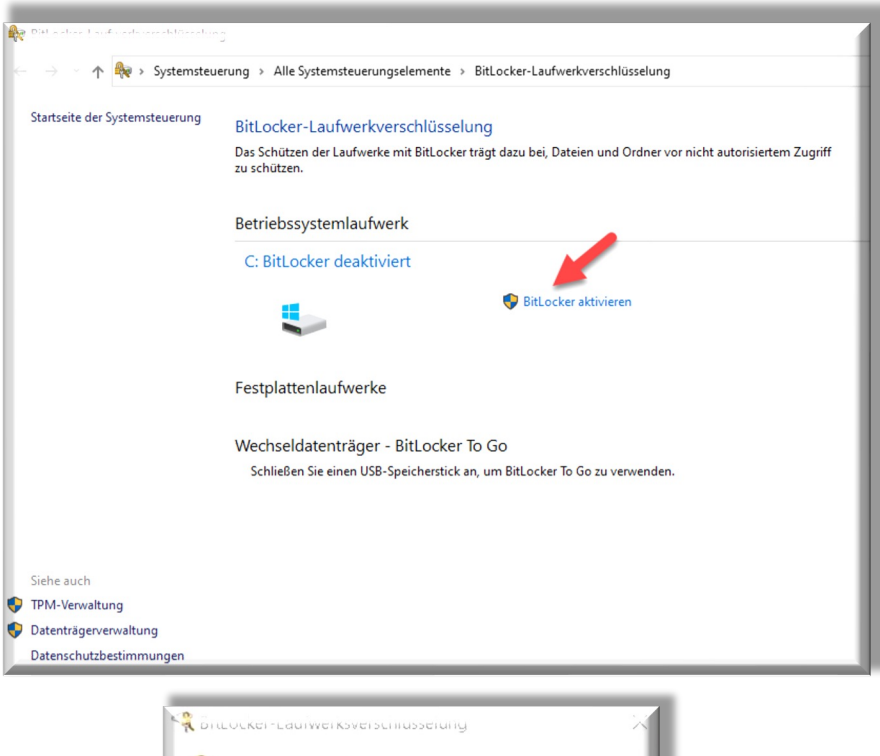

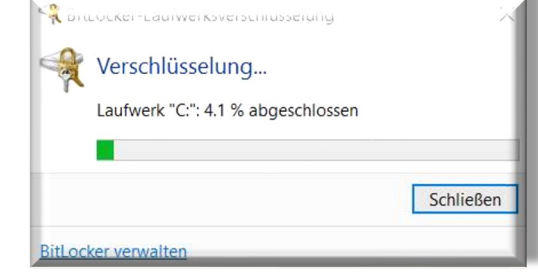

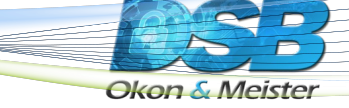

## **Ihre Aufgaben**

#### **Darauf müssen Sie stets achten**

- Firmen-Laptop oder privater Computer (BYOD-Regelung)
- Nutzung von Papierakten und Dokumenten zu Hause?
- Regelung zur Abwesenheit?
- Bildschirmsperre und Passwortregelung?
- Mobile Medien (Chipkarten, USB-Sticks, etc.)
- Regelung zur Mitnahme von mobilen Geräten ins Ausland/Urlaub
- Regelung zum Eingriff durch das Unternehmen (Fernwartung)
- Sichere Verbindung zum Unternehmen (VPN)
- Regelung zu Virenschutz und Sicherheitsvorkehrungen an privaten Gerät
- Schriftliche Verpflichtung zur Einhaltung der Verhaltensregeln und Sicherheitsmaßnahmen

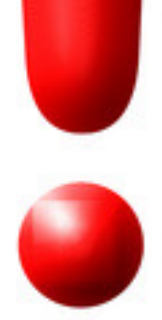

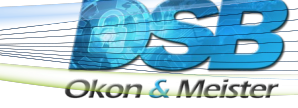

## **Ihre Aufgaben**

#### **Darauf müssen Sie stets achten**

- Starke Passwörter
- Zwei-Faktor-Authentifizierung (2FA)
- Software-Updates
- E-Mail- und Nachrichtensicherheit
- Firewall und Antivirenprogramm
- WLAN-Sicherheit
- Vorsicht im öffentlichen WLAN
- Schutz persönlicher Daten
- Regelmäßige Backups
- Bildung und Aufklärung
- Sichere Online-Transaktionen
- Einschränkung der Nutzung von sozialen Medien
- Datenverschlüsselung
- Physischer Schutz von Geräten
- Verwendung eines Werbeblockers
- Virtual Private Network (VPN) im Ausland auch nur zum Surfen
- Deaktivierung ungenutzter Services und Ports
- Begrenzung der Anzahl der Anmeldeversuche
- Hardware-Firewall
- Kontenüberwachung auf ungewöhnliche Aktivitäten
- Datensicherheitswerkzeuge
- Professionelle Hilfe in Anspruch nehmen

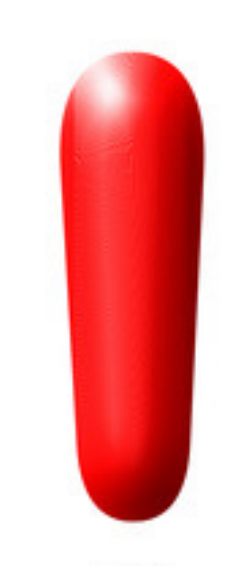

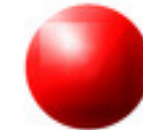

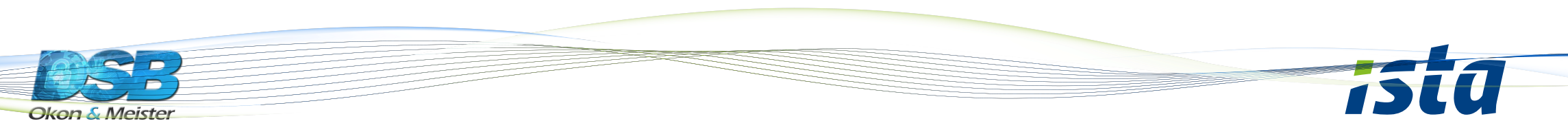

## **Ihre Aufgabe: Durchblick ist Pflicht**

#### **Durchleuchten Sie Ihre gesamte EDV-Struktur**

- Notieren Sie Lizenzen für Programme und Betriebssysteme
- Notieren Sie alle Programme, die Sie auf dem PC installiert haben
- Überprüfen Sie ob Programme eine Datensicherung anbieten (DATEV)
- Haben Sie einen Überblick über Ihre Passwörter (Passwort-Manager)
- Wie viele Datensicherungen gibt es? (Generationsprinzip)

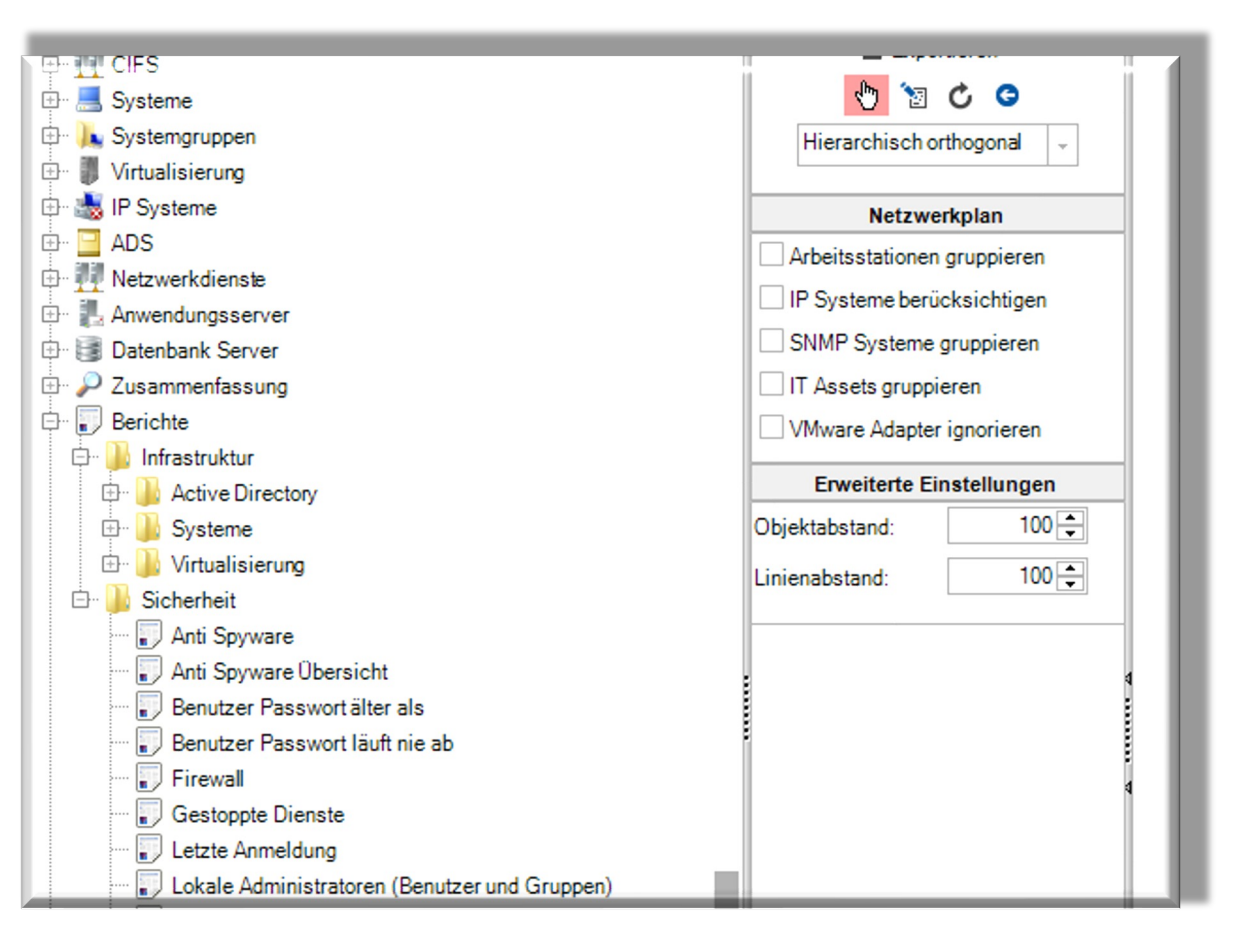

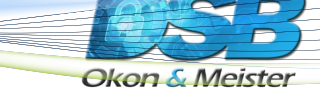

#### **Geben Sie ihm keine Chance**

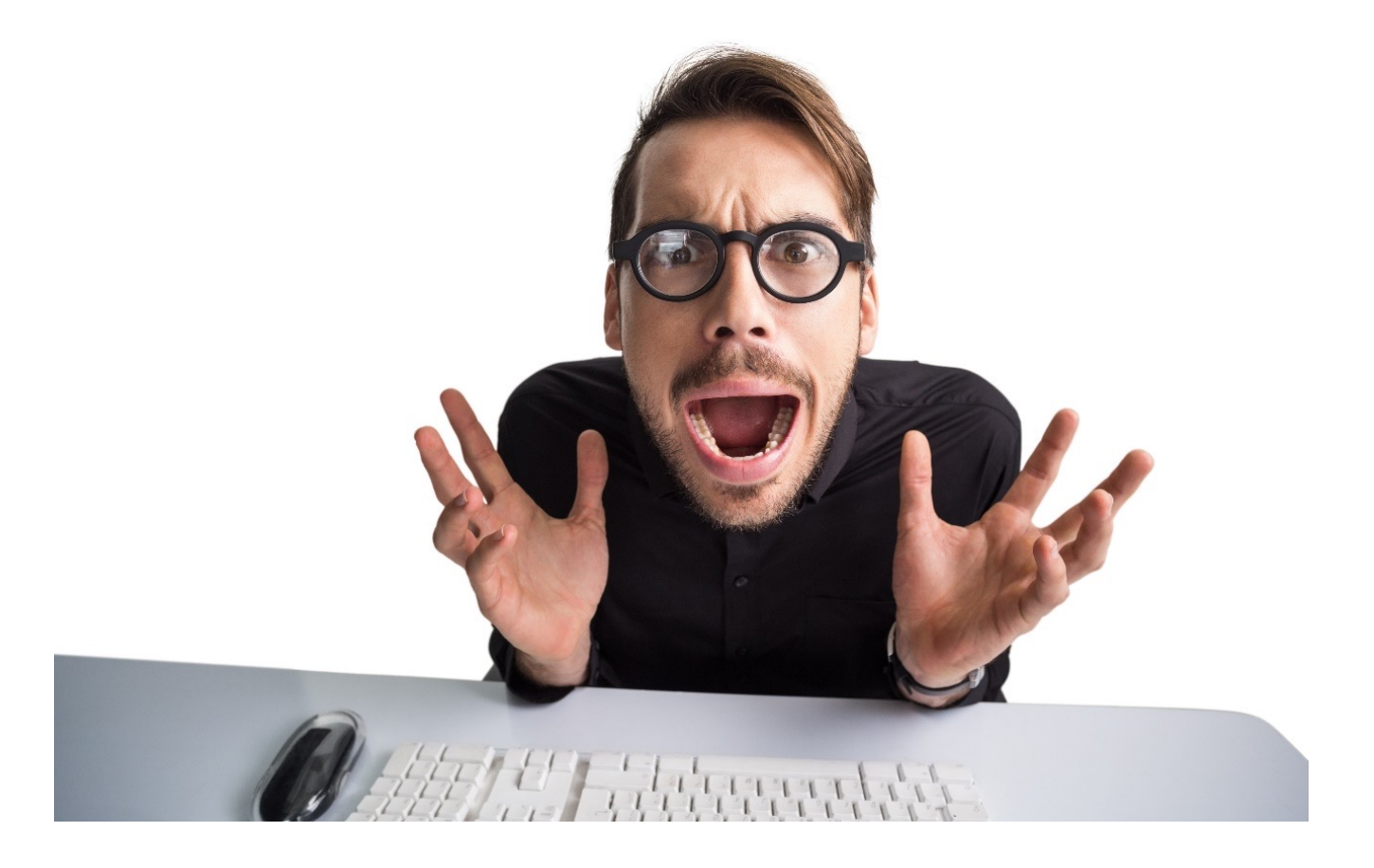

#### **Reagieren Sie frühzeitig!**

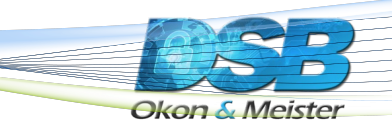

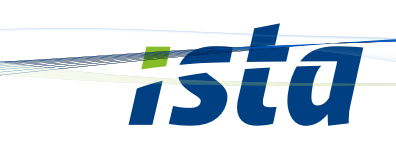